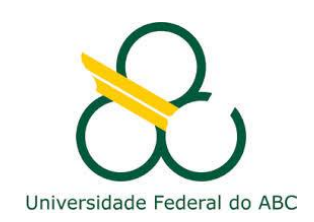

Universidade Federal do ABC Pós-graduação em Engenharia Elétrica

# Aplicações de Conversores Estáticos de Potência

José L. Azcue Puma, Prof. Dr.

*Conversores CC/CC*

 *Circuito equivalente em CA (modelo para pequenos sinais)*

*Revisão – diagramas de Bode*

# Introdução

Objetivo: manter v(t) no valor constante V.

#### Há disturbios em:

- Vg(t) (entrada)
- R (carga)

#### Há incertezas:

- Nos valores dos componentes.
- Vg(t) (entrada)
- R (carga)

#### Power Switching converter Load input ᠊ᢦᢁ  $^{+}$  $v(t) \leq R$  $v_{\rm g}(t)$ Feedback connection Transistor gate driver Compensator Pulse-width  $v_c$  $c(t)$  $G_c(s)$ modulator Voltage  $c(t)$  A  $v_c(t)$   $\triangle$  $reference$   $|v_{ref}|$

Controller

 $dT_s$   $T_s$ 

#### Sistema de controle para conversor Buck

# Resposta às variações CA

Suponhã que o sinal de controle varie senoidalmente

 $v_c(t) = V_c + V_{cm} \cos \omega_m t$ 

Em consequencia o ciclo de trabalho será também modulado senoidalmente

 $d(t) = D + D<sub>m</sub> cos \omega<sub>m</sub> t$ 

Suponhã que D e Dm são constantes  $(|D_m| \ll D)$ , e a frequência de modulação  $(\omega_m)$  é muito menor que a frequencia de chaveamento

$$
\omega_s = 2\pi f_s
$$

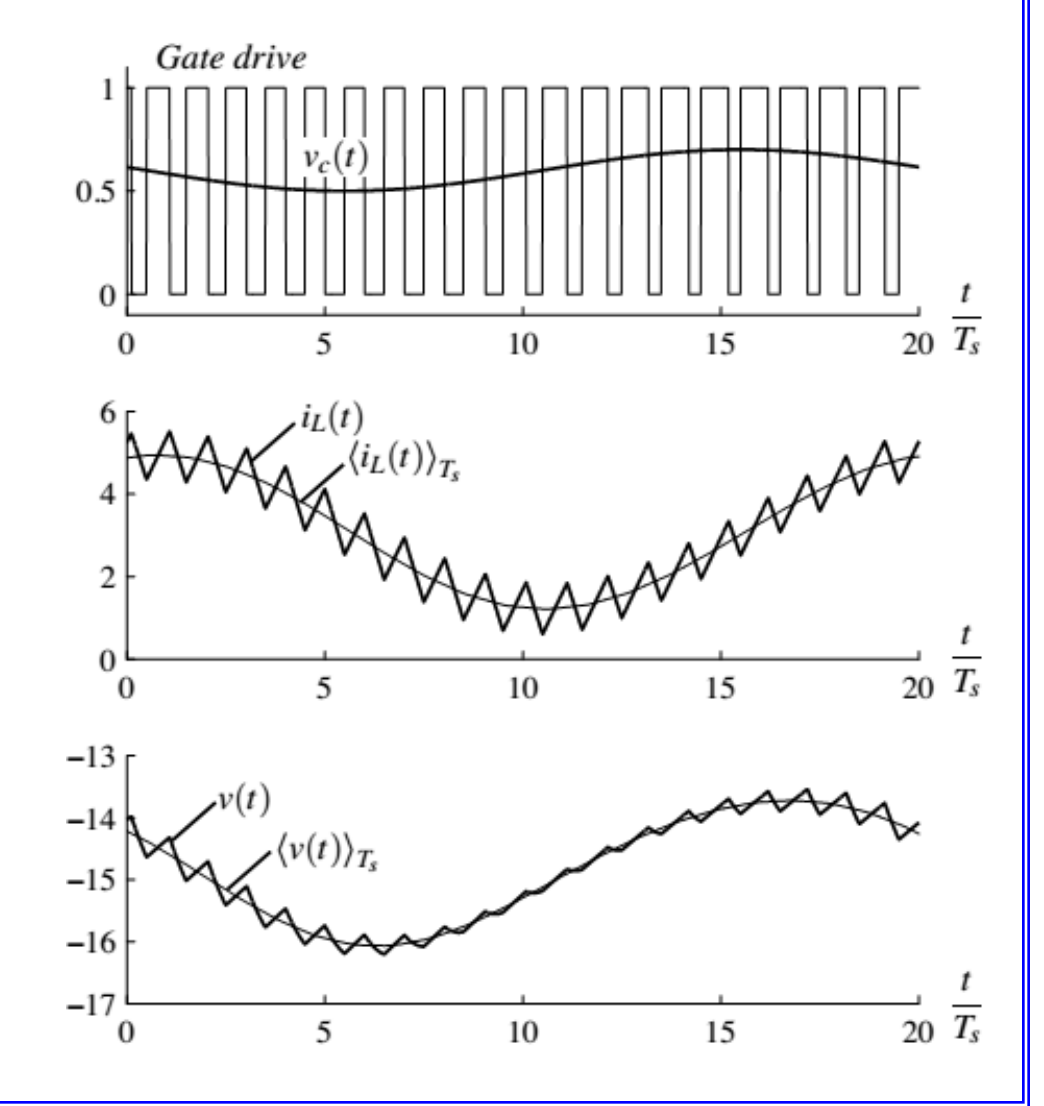

# Espectro de Frequências da tensão de saída

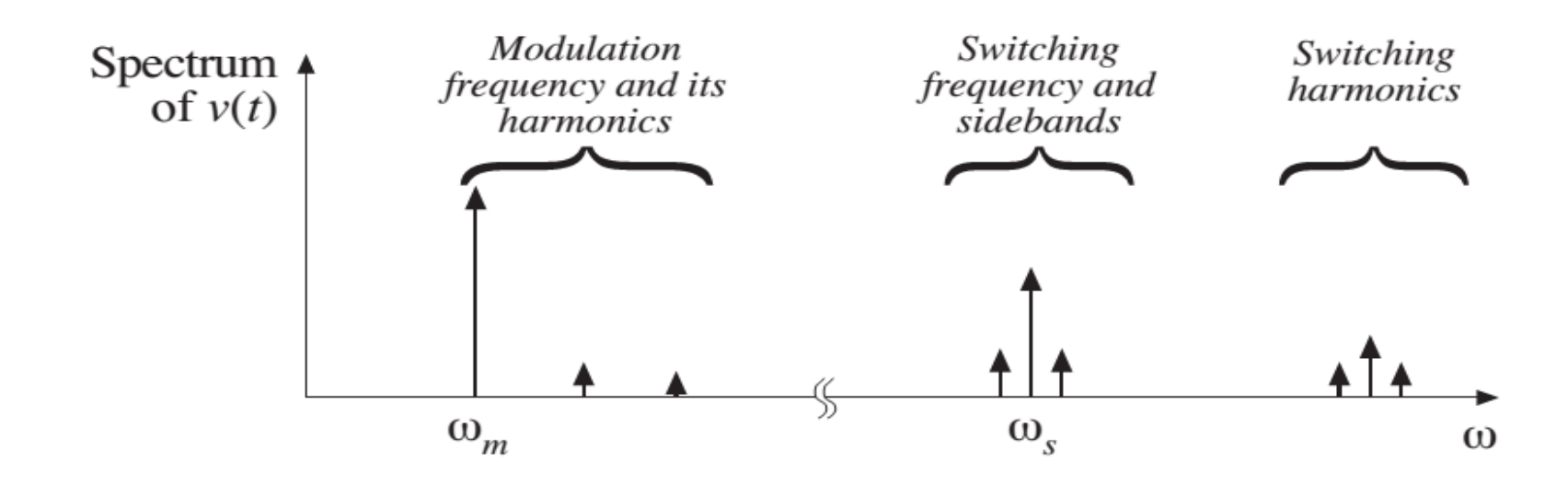

Contem frequências na:

- Frequência de modulação e suas harmônicas.
- Frequência de chaveamento e suas harmônicas.
- Bandas laterais da frequência de chaveamento.
- Com uma pequena ondulação de chaveamento, componentes de altas freq. (harmônicas de chaveamento e bandas laterais) são pequenas.
- Se a ondulação é desprezada, então as componentes de baixas freq. se mantem (freq. de modulação e suas harmônicas).

# Modelo dinâmico (modelo CA)

#### **Objetivos**

- Predizer o comportamento das tensões e correntes do conversor com variações (distúrbios) de baixa frequência na razão cíclica e na tensão de entrada.
- Ignorar ondulações e harmônicos produzidos pelo chaveamento dos interruptores.

#### Abordagem

- Calcular o valor médio das formas de onda em cada período de chaveamento para remover os harmônicos produzidos pelas comutações dos interruptores.
- Obter modelos lineares (modelo de pequenos sinais) em torno de um ponto quiescente de operação.

# Cálculo do valor médio

Calcular o valor médio em um período de chaveamento para remover a ondulação de chaveamento.

$$
L \frac{d \langle i_L(t) \rangle_{T_s}}{dt} = \langle v_L(t) \rangle_{T_s}
$$

$$
C \frac{d \langle v_C(t) \rangle_{T_s}}{dt} = \langle i_C(t) \rangle_{T_s}
$$

Sendo

$$
\langle x(t) \rangle_{T_s} = \frac{1}{T_s} \int_{t-T_s/2}^{t+T_s/2} x(\tau) d\tau
$$

Em regime permanente

$$
\left\langle v_{L}(t)\right\rangle_{T_{s}}=0
$$

$$
\left\langle i_{C}(t)\right\rangle_{T_{s}}=0
$$

A tensão média no indutor e a corrente média no capacitor são nulas.

Por causa do balanço de fluxo concatenado no indutor e de carga no capacitor.

# Cálculo do valor médio

No entanto, no regime transitório estes princípios não são validos. As componentes em baixas frequências das formas de onda no indutor e no capacitor podem ser obtidas usando o valor médio das variáveis em um período de chaveamento:

$$
L \frac{d \langle i_L(t) \rangle_{T_s}}{dt} = \langle v_L(t) \rangle_{T_s}
$$

$$
C \frac{d \langle v_C(t) \rangle_{T_s}}{dt} = \langle i_C(t) \rangle_{T_s}
$$

Estes valores médios constituem um sistema de equações diferenciais não lineares.

Então, devem ser linearizadas para obter o modelo de pequenos sinais do conversor.

# Modelo do diodo para pequenos sinais

Diodo (não linear), alimentado por uma fonte de corrente CC e uma pequena componente CA

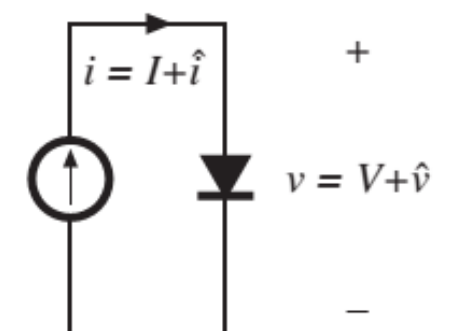

Modelo CA para pequenos sinais

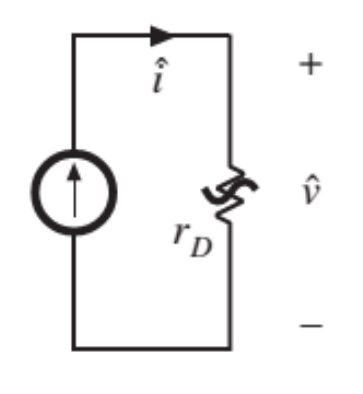

Linearização da característica i-v do diodo no ponto quiescente de operação

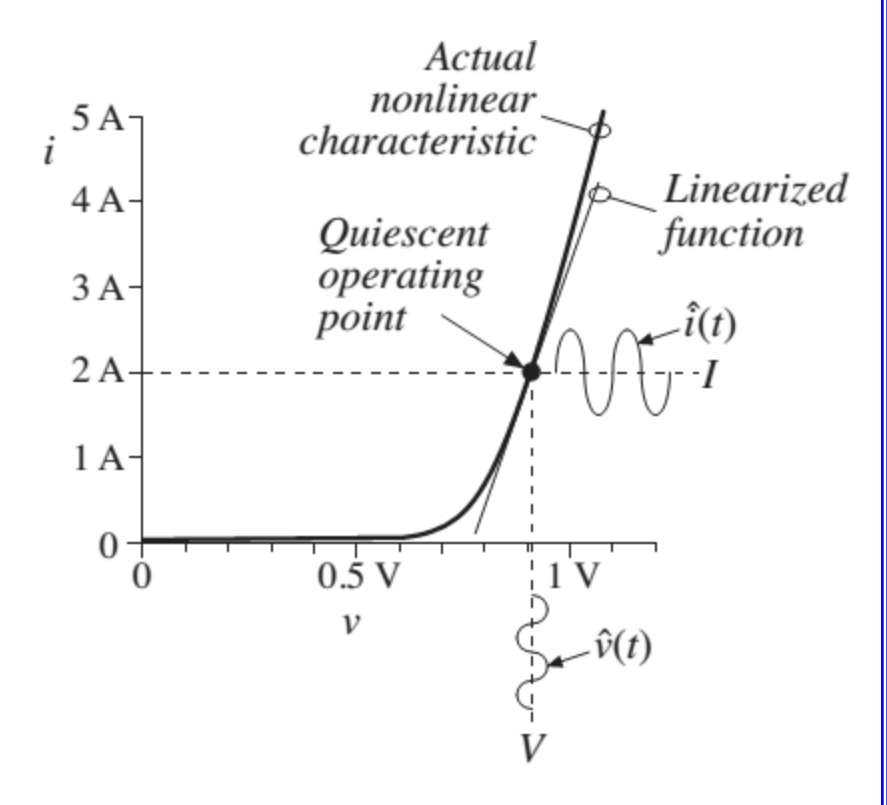

# Característica não linear (*Buck-Boost*)

Característica estática não linear entre o sinal de controle e a saída

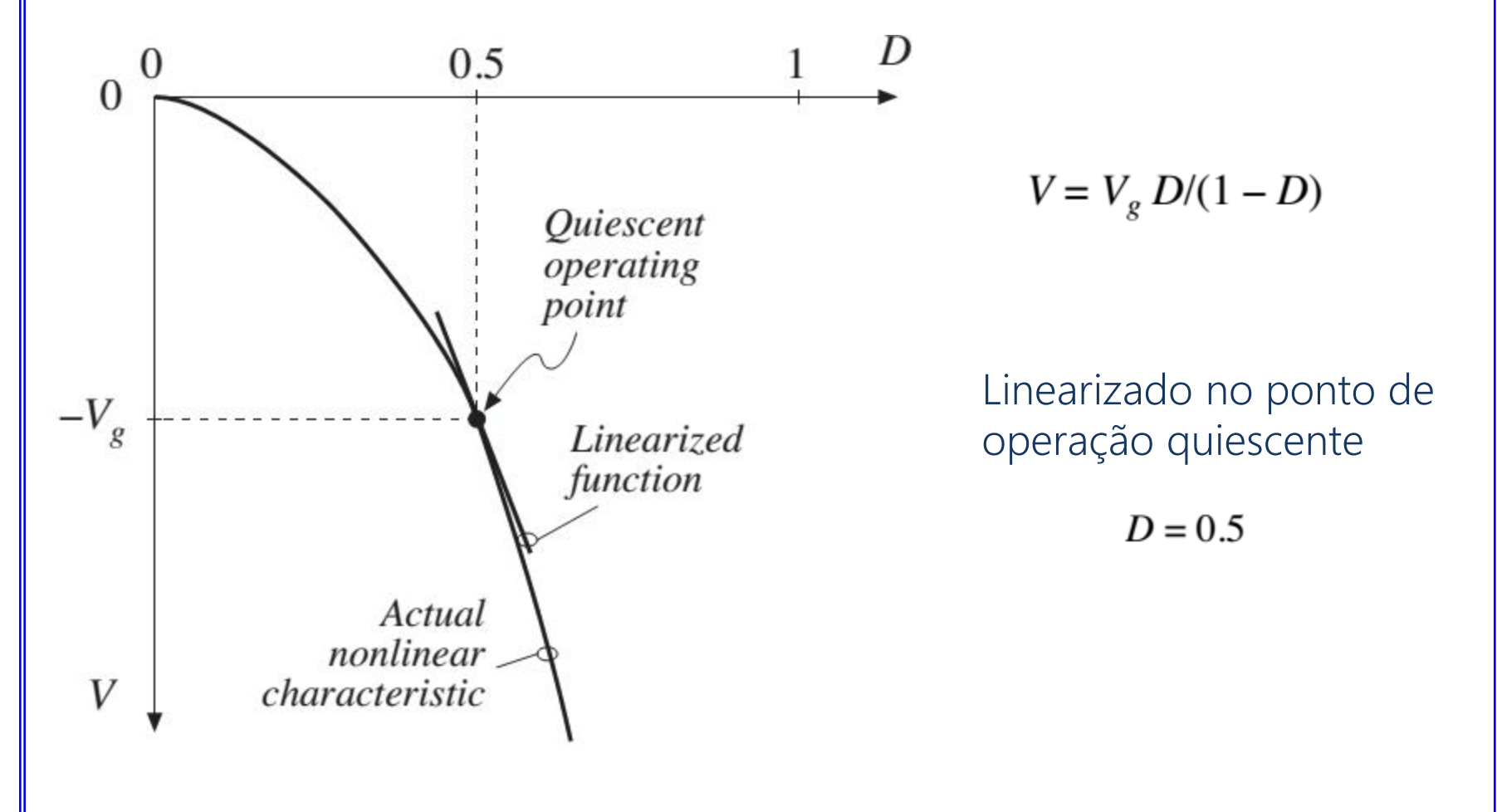

#### Modelo CA para pequenos sinais (*valor médio*) Circuito equivalente do modelo CA de pequenos sinais $\left(V_g-V\right)\hat{d}(t)$ L  $1: D$  $D':1$  $I\hat{d}(t)$  $I\hat{d}(t)$  $\hat{v}(t) \geq R$  $\hat{v}_g(t)$  $\mathcal{C}_{0}$

Conversor Buck-Boost

# Modelo Dinâmico (modelo CA)

Conversor **Buck-Boost** 

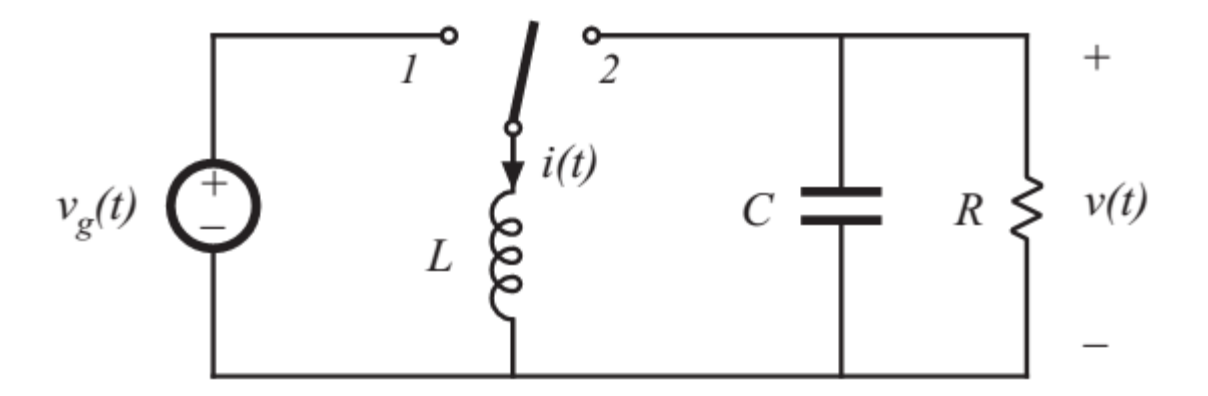

## Chave na posição 1

A tensão no indutor e a corrente no capacitor são:

$$
v_L(t) = L \frac{di(t)}{dt} = v_g(t)
$$

$$
i_c(t) = C \frac{dv(t)}{dt} = -\frac{v(t)}{R}
$$

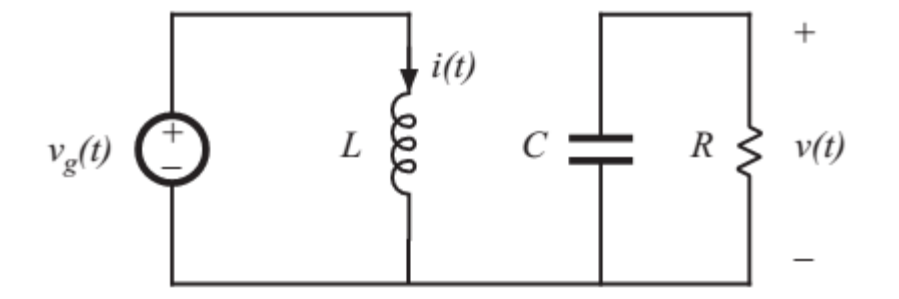

Substitua as formas de onda por suas componentes de baixa frequência (obtidas através do valor médio)

$$
v_L(t) = L \frac{di(t)}{dt} \approx \left\langle v_g(t) \right\rangle_{T_s}
$$

$$
i_C(t) = C \frac{dv(t)}{dt} \approx -\frac{\left\langle v(t) \right\rangle_{T_s}}{R}
$$

# Chave na posição 2

A tensão no indutor e a corrente no capacitor são:

$$
v_L(t) = L \frac{di(t)}{dt} = v(t)
$$

$$
i_c(t) = C \frac{dv(t)}{dt} = -i(t) - \frac{v(t)}{R}
$$

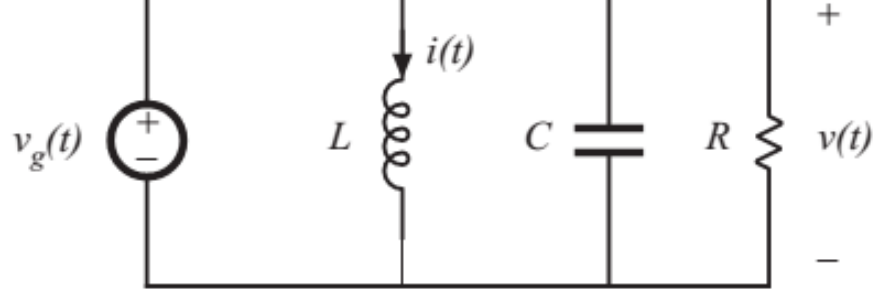

Substitua as formas de onda por suas componentes de baixa frequência (obtidas através do valor médio)

$$
v_L(t) = L \frac{di(t)}{dt} \approx \langle v(t) \rangle_{T_s}
$$

$$
i_C(t) = C \frac{dv(t)}{dt} \approx -\langle i(t) \rangle_{T_s} - \frac{\langle v(t) \rangle_{T_s}}{R}
$$

# Valor médio da tensão no indutor

O valor médio é obtido através de:

$$
\left\langle x_{L}(t)\right\rangle _{T_{s}}=\frac{1}{T_{s}}\int_{t}^{t+T_{s}}x(\tau )d\tau
$$

Aplicando a definição na tensão do indutor

$$
\left\langle v_L(t)\right\rangle_{T_s} = \frac{1}{T_s}\int_t^{t+T_s} v_L(\tau)d\tau \approx d(t)\left\langle v_g(t)\right\rangle_{T_s} + d'(t)\left\langle v(t)\right\rangle_{T_s}
$$

Substitutiondo em: 
$$
L \frac{d \langle i_L(t) \rangle_{T_s}}{dt} = \langle v_L(t) \rangle_{T_s}
$$

$$
L\frac{d\langle i(t)\rangle_{T_s}}{dt}=d(t)\langle v_g(t)\rangle_{T_s}+d'(t)\langle v(t)\rangle_{T_s}
$$

Está equação descreve como as componentes de baixa freq. da forma de onda da corrente no indutor evolui no tempo.

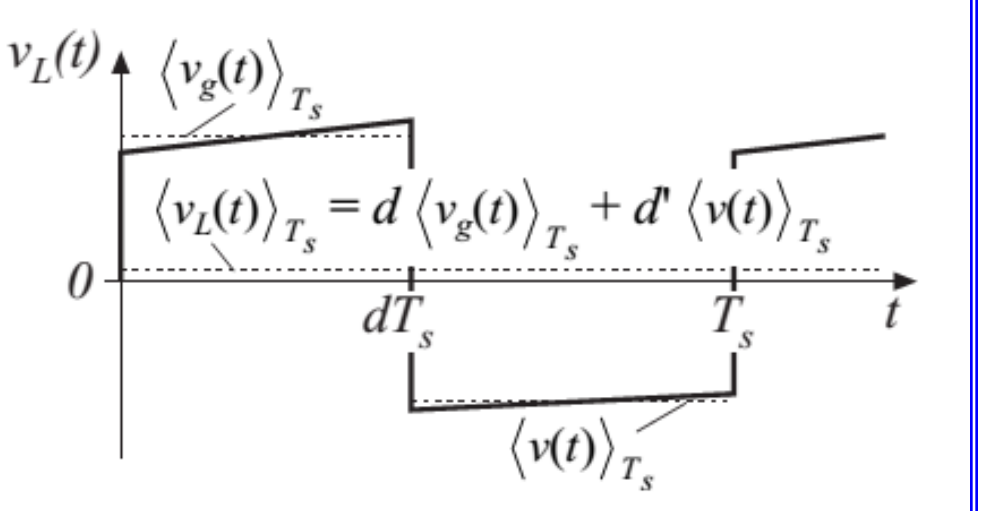

# Valor médio da corrente no capacitor

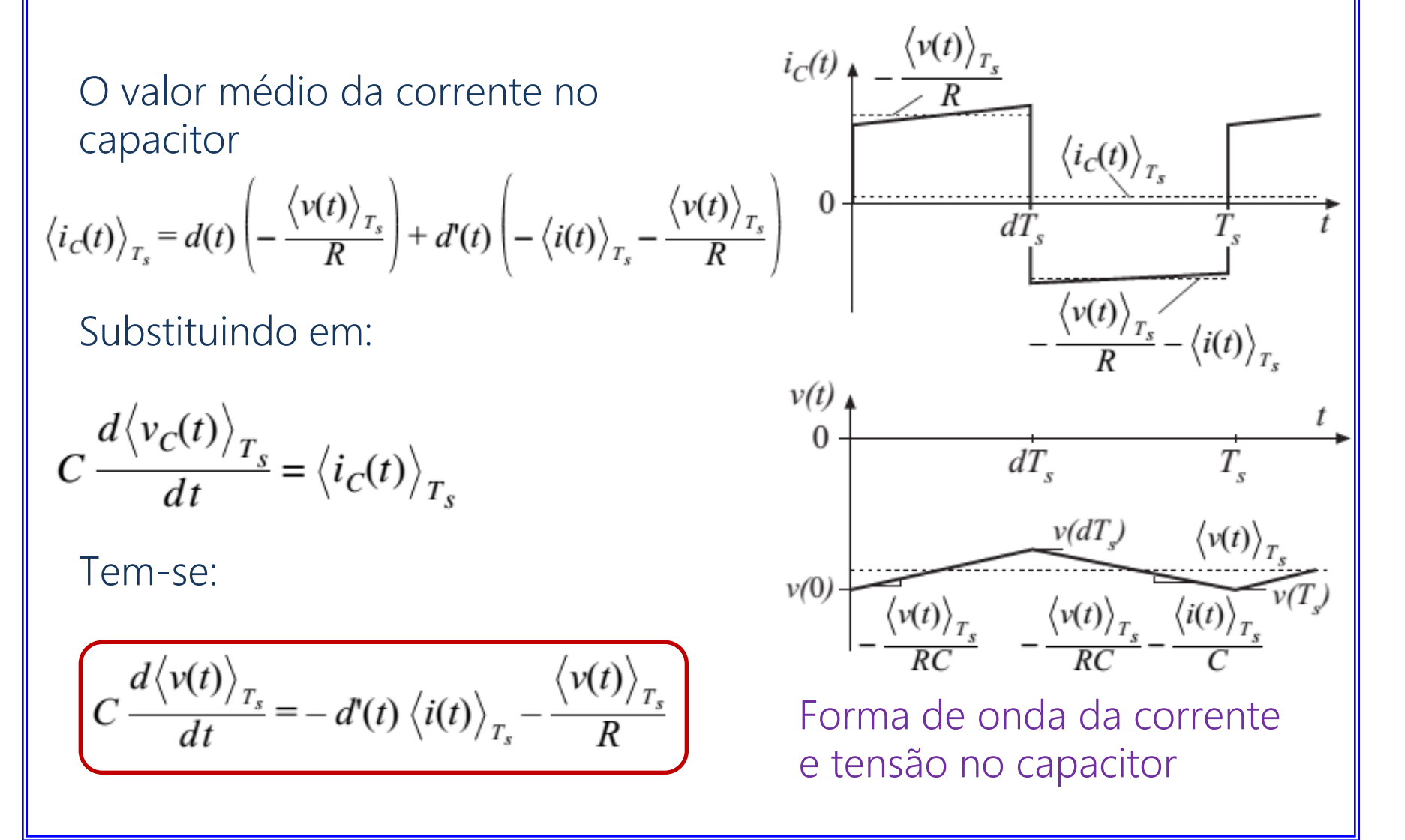

## Valor médio da corrente de entrada

A forma de onda da corrente de entrada do conversor Buck-Boost é: i.

$$
i_g(t) = \begin{cases} \langle i(t) \rangle_{T_s} & \text{during subinterval 1} \\ 0 & \text{during subinterval 2} \end{cases}
$$

$$
\left\langle i_g(t)\right\rangle_{T_s}=d(t)\left\langle i(t)\right\rangle_{T_s}
$$

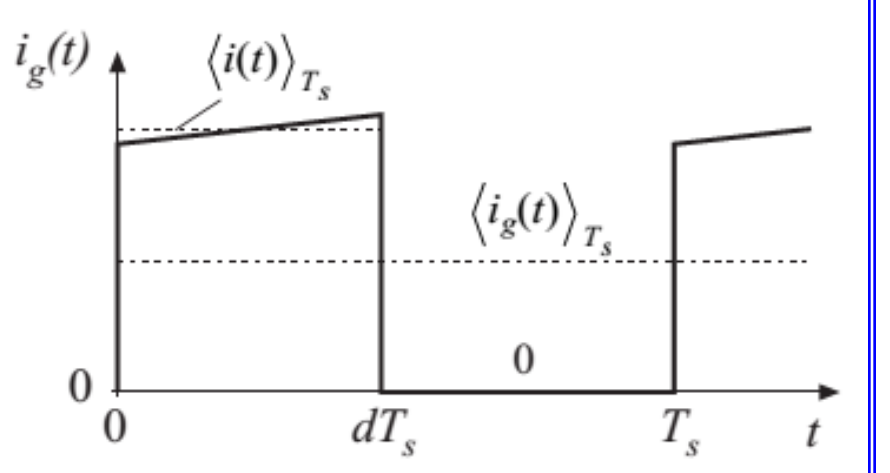

Valor médio:  $V$ alor médio:  $V$ de entrada

# Linearização

Equação do conversor em valores médios

$$
L \frac{d\langle i(t) \rangle_{T_s}}{dt} = d(t) \langle v_g(t) \rangle_{T_s} + d'(t) \langle v(t) \rangle_{T_s}
$$
  

$$
C \frac{d\langle v(t) \rangle_{T_s}}{dt} = -d'(t) \langle i(t) \rangle_{T_s} - \frac{\langle v(t) \rangle_{T_s}}{R}
$$
  

$$
\langle i_g(t) \rangle_{T_s} = d(t) \langle i(t) \rangle_{T_s}
$$

São expressões não lineares por causa do produto de variáveis que dependem do tempo.

# Modelo de pequenos sinais

Linearizar em torno do ponto quiescente de operação: Se o conversor está alimentado por algumas entradas em regime permanente (ponto quiescente de operação)

$$
\begin{aligned} d(t) &= D\\ \left\langle v_{g}(t) \right\rangle_{T_{s}} &= V_{g} \end{aligned}
$$

Então, após o transitório, tem-se que a corrente no indutor, a tensão no capacitor e a corrente de entrada

$$
\langle i(t) \rangle_{T_s}, \langle v(t) \rangle_{T_s}, \langle i_g(t) \rangle_{T_s}
$$

Atingiram seus valores quiescentes I, V e Ig dado pelo análise em regime permanente (aula passada).

$$
V = -\frac{D}{D'}V_g
$$

$$
I = -\frac{V}{D'R}
$$

$$
I_g = D I
$$

## **Perturbação**

A tensão de entrada e o ciclo de trabalho são iguais a uma componente CC mais uma pequena variação CA.

$$
\langle v_g(t) \rangle_{T_s} = V_g + \hat{v}_g(t)
$$

$$
d(t) = D + \hat{d}(t)
$$

Em resposta, as tensões e correntes do conversor serão iguais aos valores quiescentes mais umas pequenas variações CA.

$$
\langle i(t) \rangle_{T_s} = I + \hat{i}(t)
$$

$$
\langle v(t) \rangle_{T_s} = V + \hat{v}(t)
$$

$$
\langle i_g(t) \rangle_{T_s} = I_g + \hat{i}_g(t)
$$

# Consideração para pequenas ondulações

Se a variação CA é muito menor em magnitude que o seu respectivo valor quiescente

$$
\begin{aligned}\n\left| \hat{v}_g(t) \right| &\ll \left| V_g \right| \\
\left| \hat{d}(t) \right| &\ll \left| D \right| \\
\left| \hat{i}(t) \right| &\ll \left| I \right| \\
\left| \hat{v}(t) \right| &\ll \left| V \right| \\
\left| \hat{i}_g(t) \right| &\ll \left| I_g \right|\n\end{aligned}
$$

Então as equações do conversor podem ser linearizadas.

Perturbação na equação do indutor

$$
L\frac{d\langle i(t)\rangle_{T_s}}{dt} = \underline{d(t)}\langle v_g(t)\rangle_{T_s} + \underline{d'(t)}\langle v(t)\rangle_{T_s}
$$

$$
L\frac{d(I + \hat{i}(t))}{dt} = \underline{\left(D + \hat{d}(t)\right)}\left(V_g + \hat{v}_g(t)\right) + \underline{\left(D' - \hat{d}(t)\right)}\left(V + \hat{v}(t)\right)
$$

Observe que  $d'(t) = (1 - d(t)) = 1 - (D + \hat{d}(t)) = D' - \hat{d}(t)$ with  $D' = I - D$ 

Multiplicando e agrupando adequadamente

$$
L\left(\frac{\bar{d}I}{dt}^{0} + \frac{d\hat{i}(t)}{dt}\right) = \underbrace{\left(DV_{g} + D'V\right)}_{Dc \text{ terms}} + \underbrace{\left(D\hat{v}_{g}(t) + D'\hat{v}(t) + \left(V_{g} - V\right)\hat{d}(t)\right)}_{1^{st} \text{ order ac terms}} + \underbrace{\hat{d}(t)\left(\hat{v}_{g}(t) - \hat{v}(t)\right)}_{(nonlinear)}
$$

# Perturbação na equação do indutor

$$
L\left(\frac{\bar{d}I}{dt}^{0} + \frac{d\hat{i}(t)}{dt}\right) = \underbrace{\left(DV_{g} + D'V\right)}_{Dc \text{ terms}} + \underbrace{\left(D\hat{v}_{g}(t) + D'\hat{v}(t) + \left(V_{g} - V\right)\hat{d}(t)\right)}_{1^{st} \text{ order ac terms}} + \underbrace{\hat{d}(t)\left(\hat{v}_{g}(t) - \hat{v}(t)\right)}_{(nonlinear)}
$$

Podem ser identificados três termos:

 Os termos CC, que contêm unicamente quantidades CC. Termos CA de primeira ordem, contêm uma termo CA multiplicada por um termo constante (termo CC).

 Termos CA de segunda ordem, contêm o produto de dois termos CA (não linear).

## Desprezando os termos CA de segunda ordem

$$
L\left(\frac{\bar{H}I^0}{dt} + \frac{d\hat{i}(t)}{dt}\right) = \underbrace{\left(DV_g + D'V\right)}_{\text{max}} + \underbrace{\left(D\hat{v}_g(t) + D'\hat{v}(t) + \left(V_g - V\right)\hat{d}(t)\right)}_{\text{max}} + \underbrace{\hat{d}(t)\left(\hat{v}_g(t) - \hat{v}(t)\right)}_{\text{max}}
$$

Dc terms

 $1<sup>st</sup>$  order ac terms (*linear*)

 $2<sup>na</sup> order ac terms$ (*nonlinear*)

Considerando

$$
\begin{aligned}\n\left| \hat{v}_g(t) \right| &\ll \left| V_g \right| \\
\left| \hat{d}(t) \right| &\ll \left| D \right| \\
\left| \hat{i}(t) \right| &\ll \left| I \right| \\
\left| \hat{v}(t) \right| &\ll \left| V \right| \\
\left| \hat{i}_g(t) \right| &\ll \left| I_g \right|\n\end{aligned}
$$

Os termos de segunda ordem são muito mais pequenos que os termos de primeira ordem. Exemplo:

 $\left| \hat{d}(t) \hat{v}_g(t) \right| \ll \left| D \hat{v}_g(t) \right|$  when  $\left| \hat{d}(t) \right| \ll D$ 

Por tanto, pode-se desprezar os termos de segunda ordem. Assim também, os termos CC são iguais em ambos os lados da equação.

# Linearizando a equação do indutor

$$
L\left(\frac{\bar{d}I}{dt}^{0} + \frac{d\hat{i}(t)}{dt}\right) = \underbrace{\left(DV_{g} + D'V\right)}_{Dc \text{ terms}} + \underbrace{\left(D\hat{v}_{g}(t) + D'\hat{v}(t) + \left(V_{g} - V\right)\hat{d}(t)\right)}_{1^{st} \text{ order ac terms}} + \underbrace{\hat{d}(t)\left(\hat{v}_{g}(t) - \hat{v}(t)\right)}_{(nonlinear)}
$$
\n
$$
Dc \text{ terms} \qquad 1^{st} \text{ order ac terms} \qquad (nonlinear)
$$

Desprezando o termo CA de segunda ordem e removendo o termo CC (sua soma é igual a zero), tem-se que:

$$
L\frac{d\hat{i}(t)}{dt} = D\hat{v}_g(t) + D'\hat{v}(t) + \left(V_g - V\right)\hat{d}(t)
$$

Esta equação diferencial linear descreve a variação CA de pequeno sinal.

Observe que os valores quiescentes  $(D, D', V, V_g)$  são consideradas constantes.

## Equação do capacitor

Perturbando a equação do capacitor

$$
C\frac{d\langle v(t)\rangle_{T_s}}{dt} = -\frac{d'(t)}{dt}\langle i(t)\rangle_{T_s} - \frac{\langle v(t)\rangle_{T_s}}{R}
$$

$$
C\frac{d(V+\hat{v}(t))}{dt} = -\left(D' - \hat{d}(t)\right)\left(I + \hat{i}(t)\right) - \frac{\left(V + \hat{v}(t)\right)}{R}
$$

Multiplicando e agrupando adequadamente

$$
C\left(\frac{\sqrt{d}V^{\rho}}{dt} + \frac{d\hat{v}(t)}{dt}\right) = \underbrace{\left(-D'I - \frac{V}{R}\right)}_{Dc \text{ terms}} + \underbrace{\left(-D'\hat{i}(t) - \frac{\hat{v}(t)}{R} + I\hat{d}(t)\right)}_{1^{st} \text{ order ac terms}} + \underbrace{\hat{d}(t)\hat{i}(t)}_{(linear)}
$$
\n
$$
2^{nd} \text{ order ac term}
$$
\n(nonlinear)

Equação do capacitor

$$
C\left(\frac{\sqrt{d}V^{\rho}}{dt} + \frac{d\hat{v}(t)}{dt}\right) = \underbrace{\left(-D'I - \frac{V}{R}\right)}_{Dc \text{ terms}} + \underbrace{\left(-D'\hat{i}(t) - \frac{\hat{v}(t)}{R} + I\hat{d}(t)\right)}_{1^{st} \text{ order ac terms}} + \underbrace{\hat{d}(t)\hat{i}(t)}_{(linear)}
$$
\n
$$
2^{nd} \text{ order ac term}
$$
\n(nonlinear)

Desprezando os termos CA de segunda ordem e removendo os termos CC (sua soma é igual a zero), tem-se que:

$$
C\frac{d\hat{v}(t)}{dt} = -D'\hat{i}(t) - \frac{\hat{v}(t)}{R} + I\hat{d}(t)
$$

Esta equação diferencial linear descreve a variação CA de pequeno sinal.

# Valor Médio da Corrente de Entrada

Perturbando a corrente de entrada

$$
\langle i_g(t) \rangle_{T_s} = \underline{d(t)} \langle i(t) \rangle_{T_s}
$$

$$
I_g + \hat{i}_g(t) = \underline{D + \hat{d}(t)} \Big( I + \hat{i}(t) \Big)
$$

Multiplicando e agrupando adequadamente

$$
I_{g} + \underbrace{\hat{i}_{g}(t)}_{\sim} = \underbrace{(DI)}_{\sim} + \underbrace{(D\hat{i}(t) + I\hat{d}(t))}_{\sim} + \underbrace{\hat{d}(t)\hat{i}(t)}_{\sim}
$$

Dc term  $1^{st}$  order ac term Dc term  $1^{st}$  order ac terms  $2^{nd}$  order ac term (*linear*) (*nonlinear*)

Desprezando os termos CA de segunda ordem e igualando os termos CC, tem-se que:

$$
\hat{i}_g(t) = D\hat{i}(t) + I\hat{d}(t)
$$

Esta é a equação diferencial linear de pequeno sinal para a entrada do conversor.

# Circuito equivalente do modelo de pequeno sinal

As equações linearizadas de pequeno sinal são:

$$
L\frac{d\hat{i}(t)}{dt} = D\hat{v}_g(t) + D'\hat{v}(t) + \left(V_g - V\right)\hat{d}(t)
$$

$$
C\frac{d\hat{v}(t)}{dt} = -D'\hat{i}(t) - \frac{\hat{v}(t)}{R} + I\hat{d}(t)
$$

$$
\hat{i}_g(t) = D\hat{i}(t) + I\hat{d}(t)
$$

A partir destas equações pode-se deduzir o circuito equivalente.

# Tensão do Indutor

$$
L\frac{d\hat{i}(t)}{dt} = D\hat{v}_g(t) + D'\hat{v}(t) + \left(V_g - V\right)\hat{d}(t)
$$

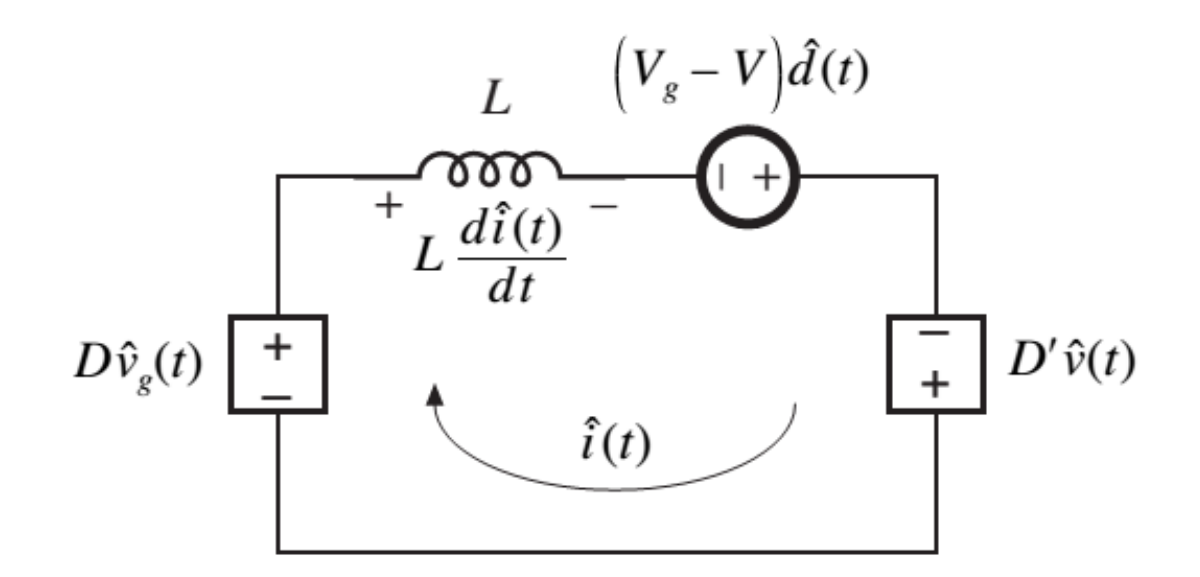

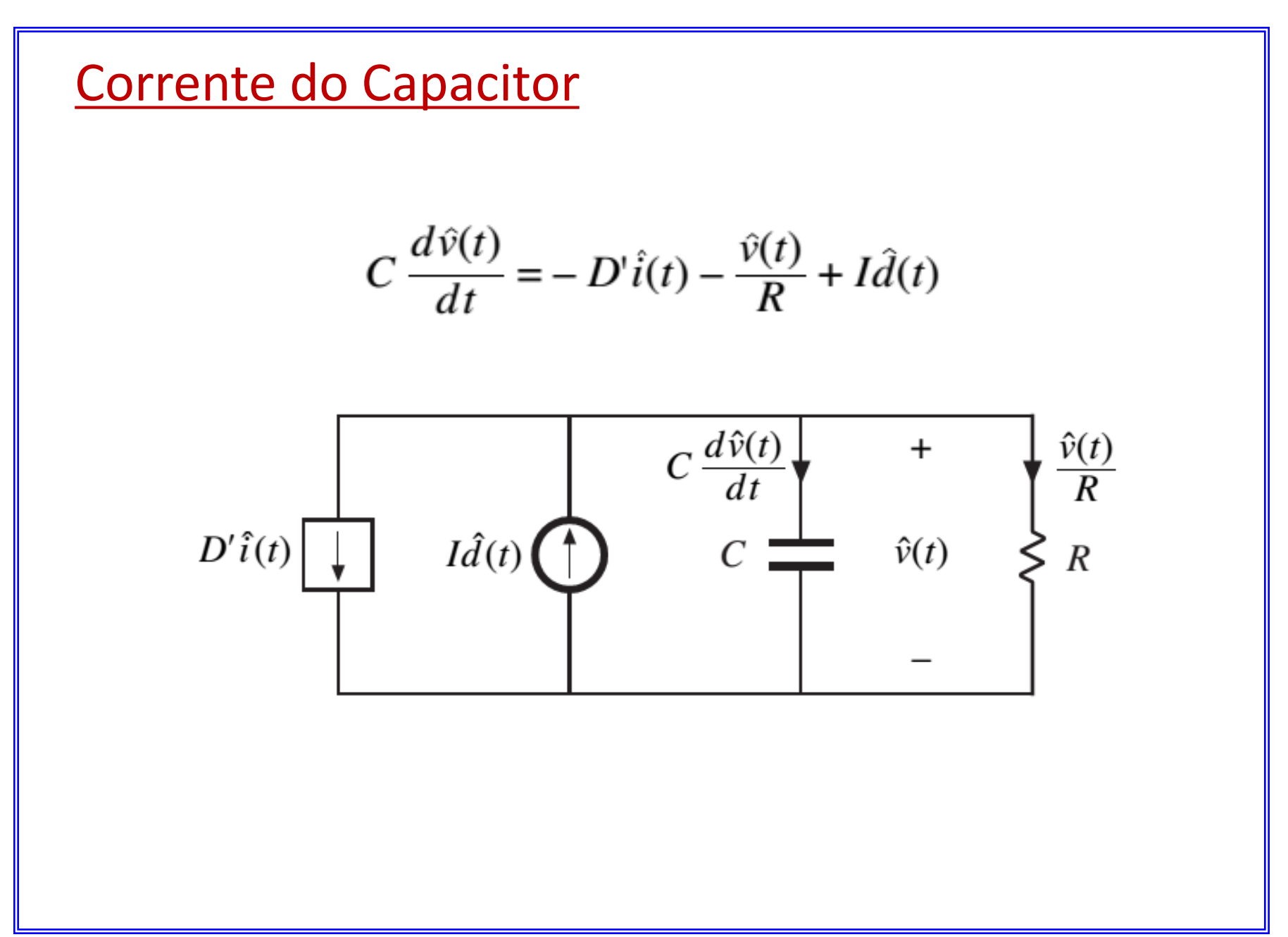

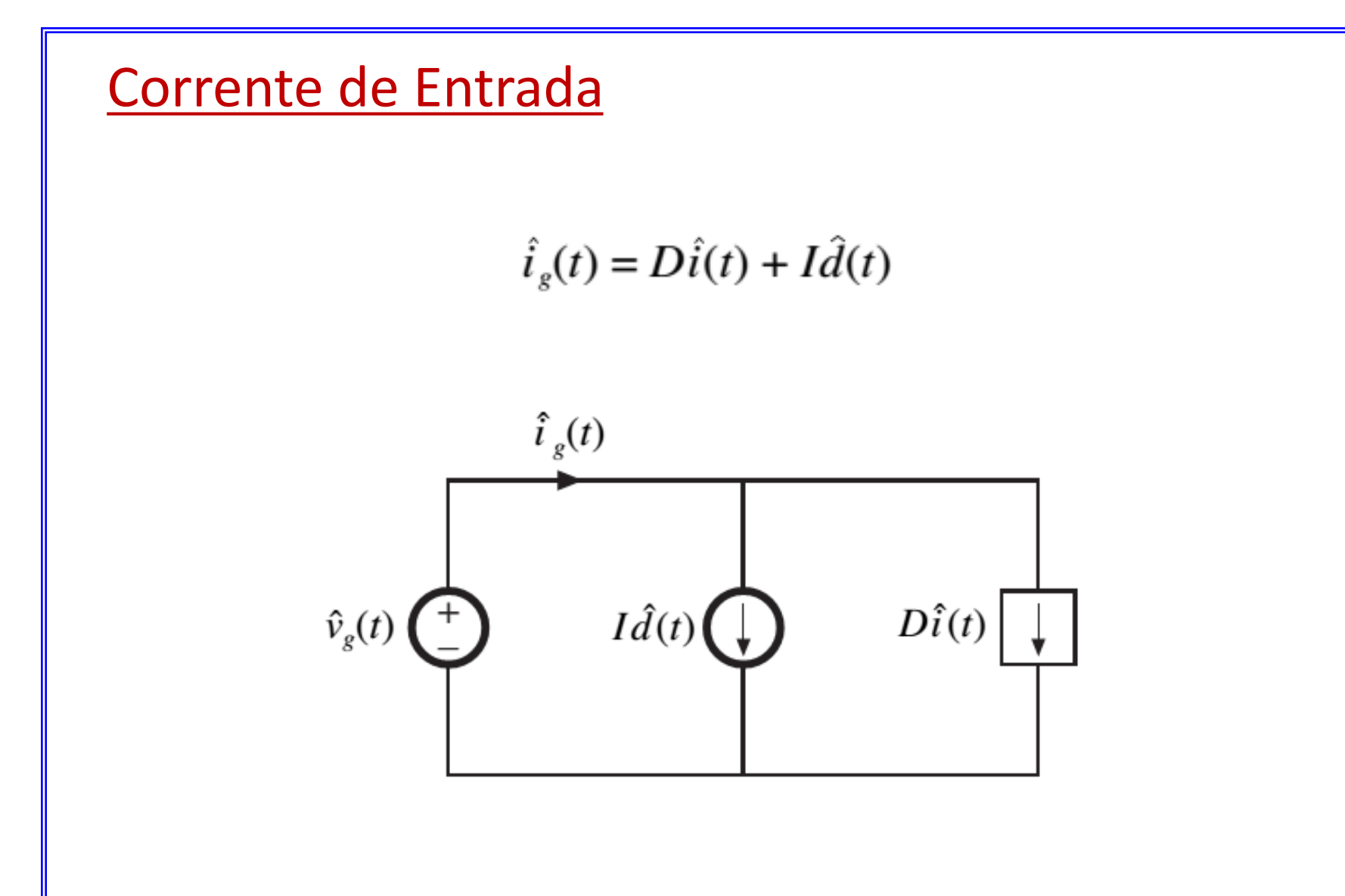

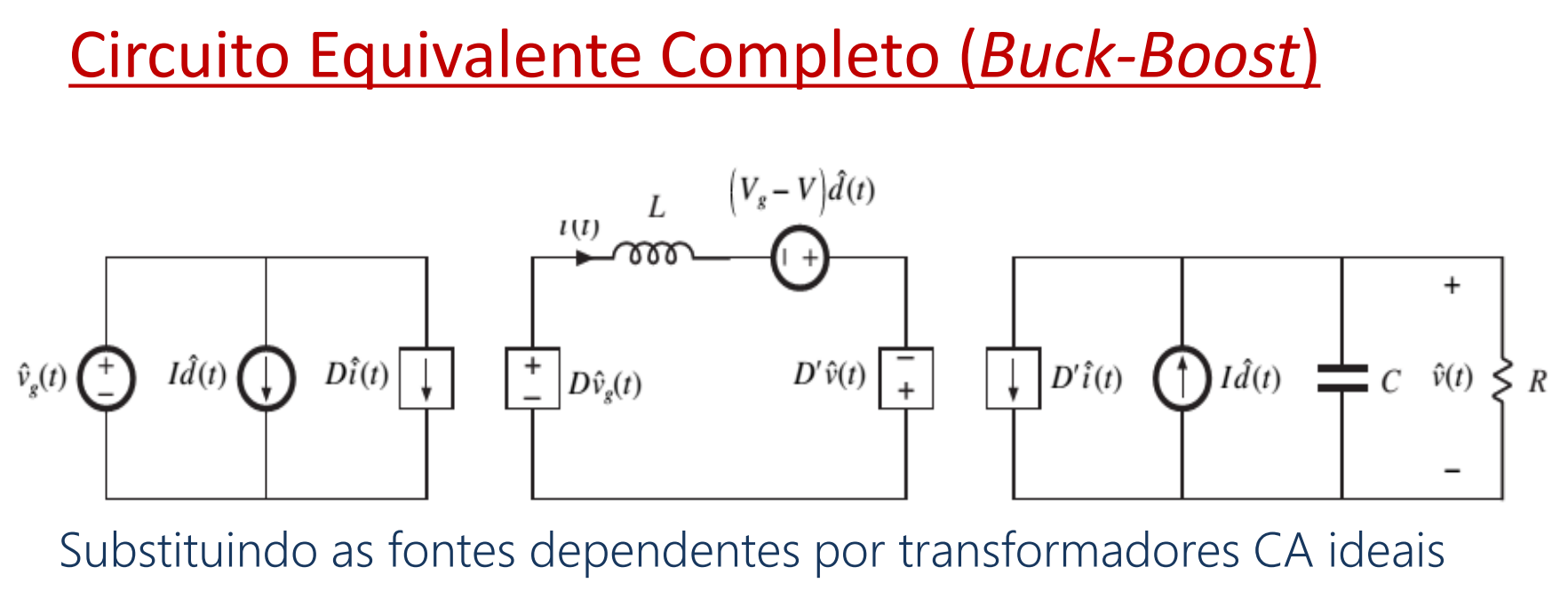

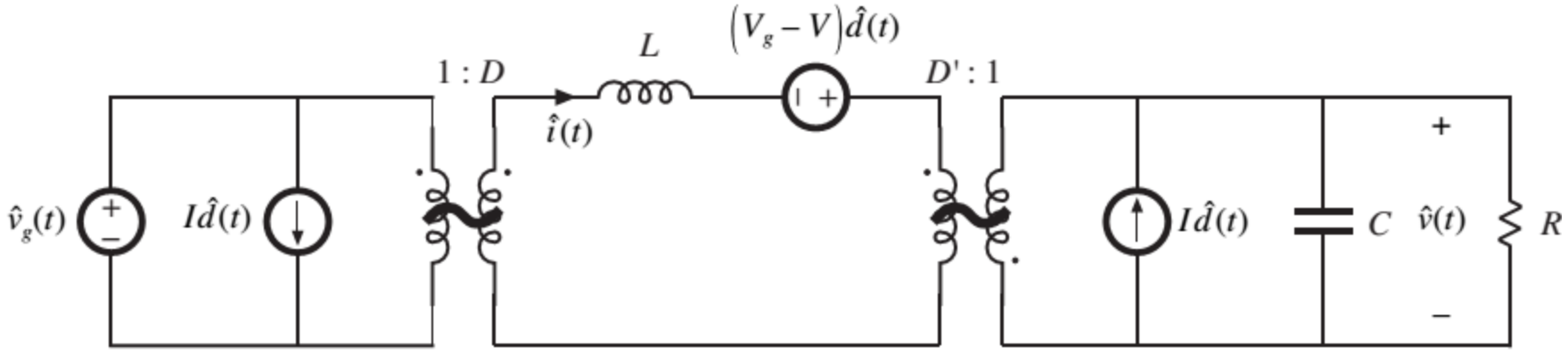

Circuito equivalente do Modelo CA de pequeno sinal (Buck-Boost)

# Circuito Equivalente Completo (*Buck* e *Boost*)

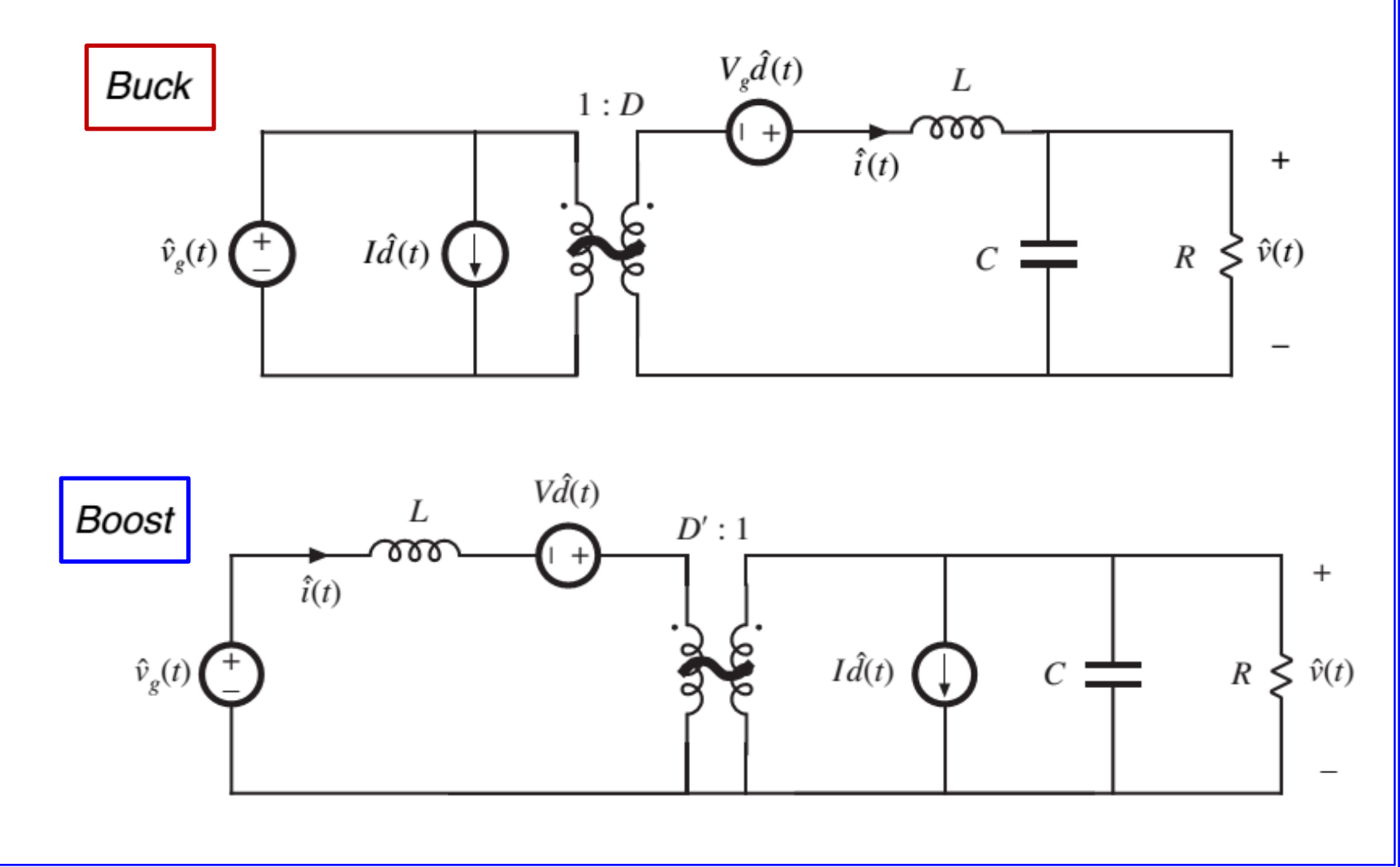

33

# Modelagem do Modulador de Largura de Pulso

O modulador de largura de pulso converte o sinal de controle  $(v_c(t))$  em um sinal de ciclo de trabalho  $(d(t))$ .

Qual é a relação entre o sinal de controle e o ciclo de trabalho?

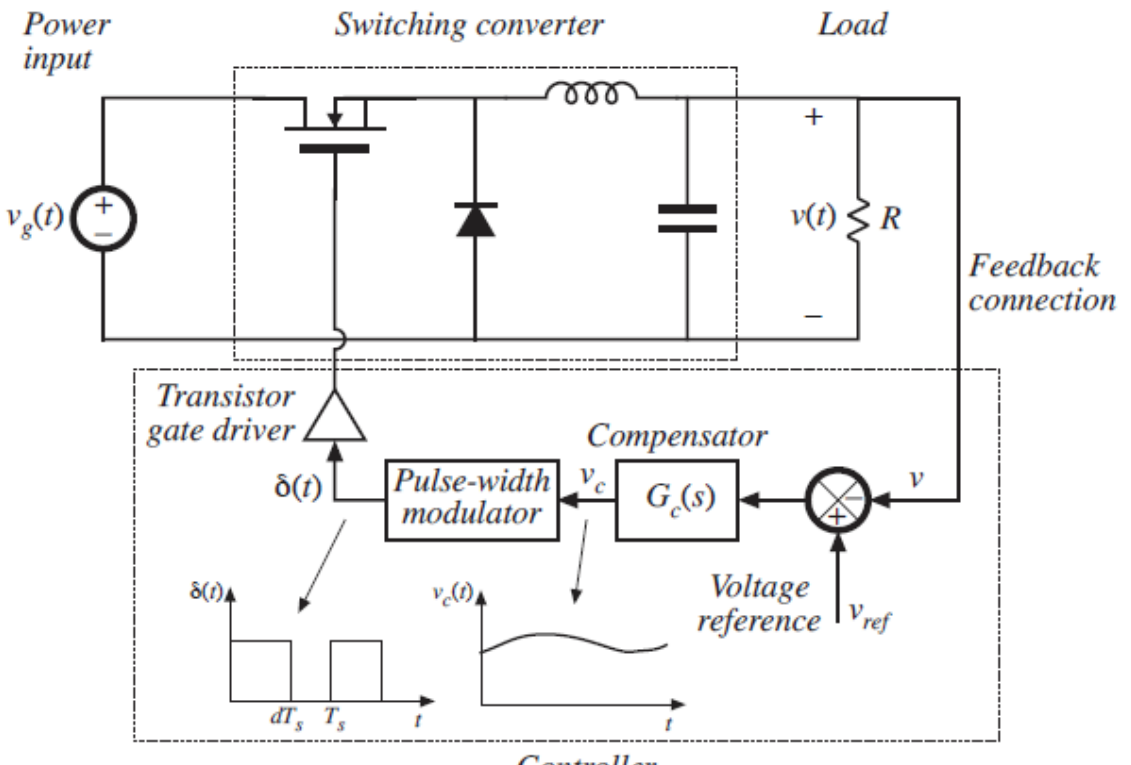

Controller

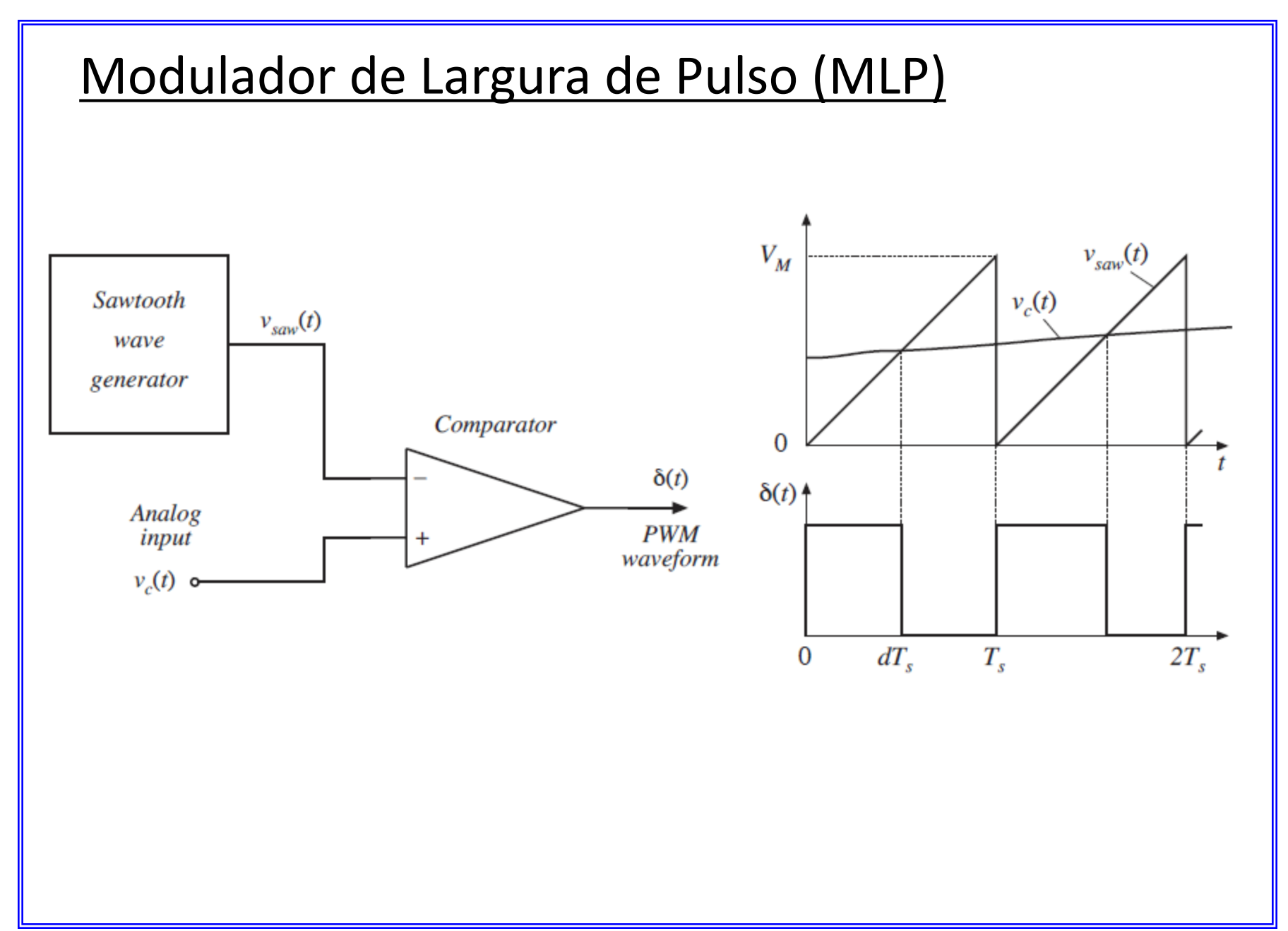

# Equação do MLP

Considerando uma forma de onda dente de serra linear:

$$
\left(d(t) = \frac{v_c(t)}{V_M}\right) \quad \text{for } 0 \le v_c(t) \le V_M
$$

Portanto, o ciclo de trabalho  $(d(t))$  é uma função linear do sinal de controle  $(v_c(t))$ 

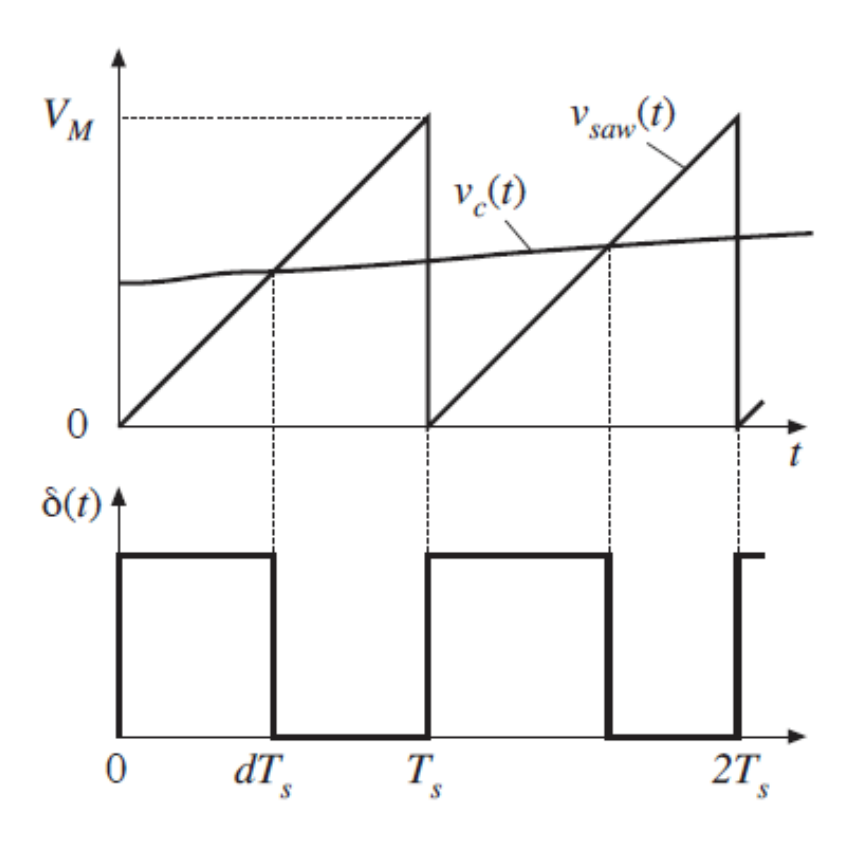
## Equação Perturbada do MLP

Equação do MLP

$$
d(t) = \frac{v_c(t)}{V_M} \qquad \text{for } 0 \le v_c(t) \le V_M
$$

Perturbando:

$$
v_c(t) = V_c + \hat{v}_c(t)
$$

$$
d(t) = D + \hat{d}(t)
$$

Block diagram:

$$
V_c + \hat{v}_c(s)
$$
\n
$$
U_M
$$
\n
$$
Pulse-width
$$

modulator

$$
D + \hat{d}(t) = \frac{V_c + \hat{v}_c(t)}{V_M}
$$

Resultado Relações CC e CA:

$$
D = \frac{V_c}{V_M}
$$

$$
\hat{d}(t) = \frac{\hat{v}_c(t)}{V_M}
$$

## Amostragem no MLP

A tensão de entrada é uma função continua no tempo, no entanto, a razão cíclica é atualizada apenas uma vez em cada período de chaveamento.

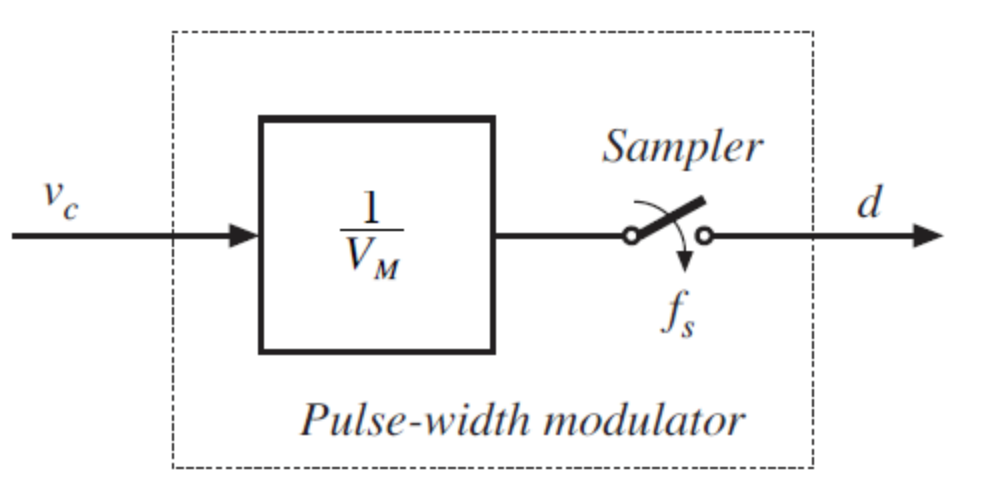

Portanto, o MLP amostra o sinal de controle, com uma frequência de amostragem igual à frequência de chaveamento.

$$
f_{amostragem} > 2 * f_{sinal}
$$
\n
$$
\boxed{f_{sinal} < \frac{f_{amostragem}}{2}}
$$
\n
$$
f_{sinal de controle} < \frac{f_s}{2}
$$

### Amostragem no MLP

Na prática, esse efeito limita as frequências de variação do sinal de controle para valores muito menores que a frequência de chaveamento.

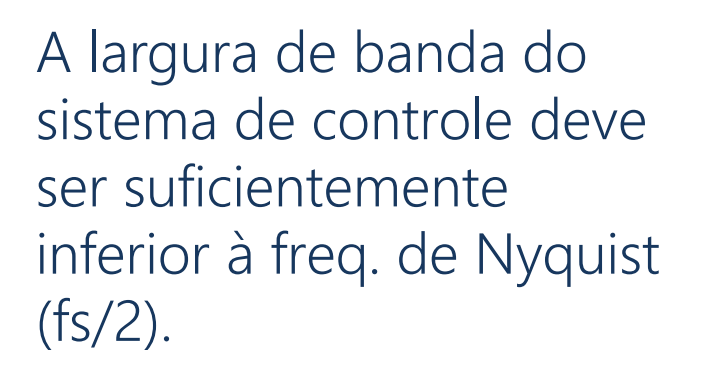

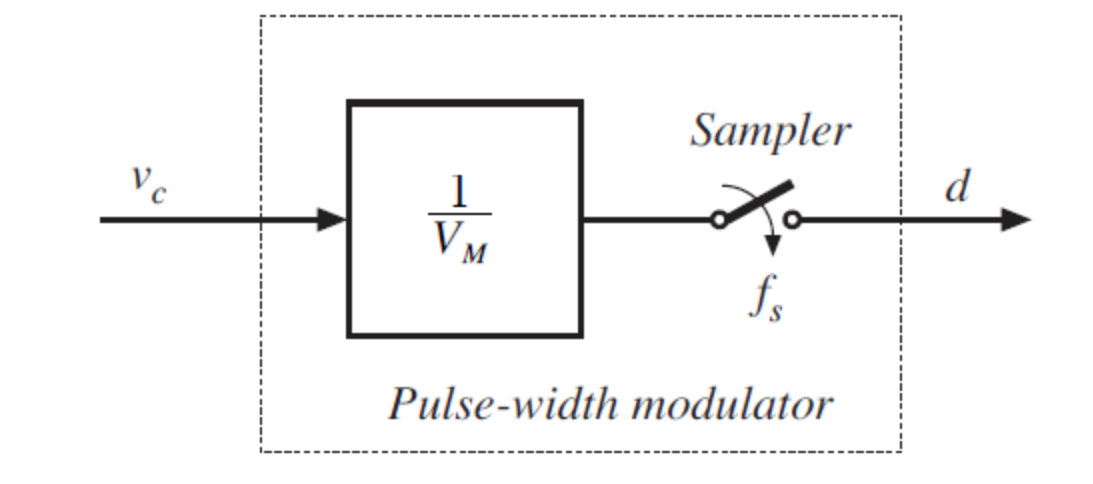

## Amostragem no MLP  $D + \hat{d}(s)$  $V_c + \hat{v}_c(s)$  $\frac{1}{V_M}$ Pulse-width modulator

Para frequências suficientemente inferiores à frequência de Nyquist (<< fs/2), pode-se modelar o MLP por um ganho  $(1/V_M)$ .

Diagramas de Bode

## Revisão - Diagrama de Bode

#### Decibel

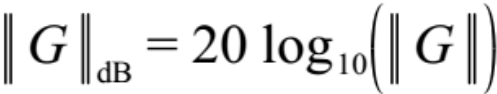

Decibéis de quantidades que tem unidades (por exemplo impedância), padronize antes de calcular o log

$$
||Z||_{\text{dB}} = 20 \log_{10} \left( \frac{||Z||}{R_{\text{base}}} \right)
$$

Table 8.1. Expressing magnitudes in decibels

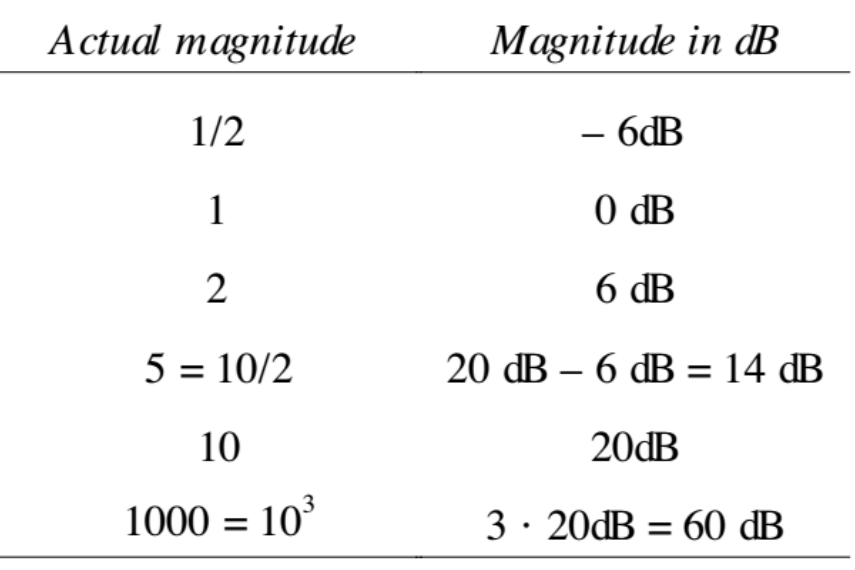

5Ω é equivalente a 14 dB em relação à impedância base de  $R_{base} = 1\Omega$ , também conhecido como 14 $dB\Omega$ 

## Diagrama de Bode de  $f^n$

Funções que variam em múltiplos de  $f^n$  são linhas retas, isto é:

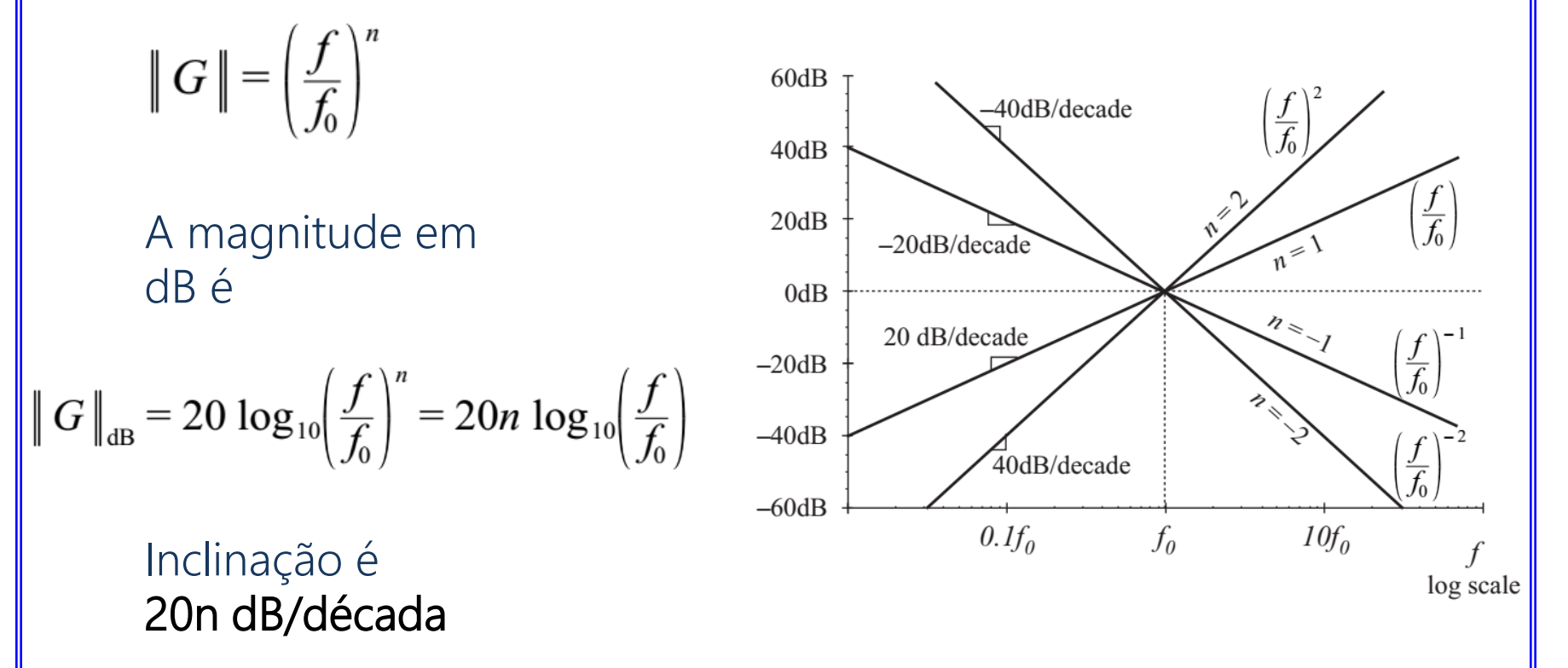

Sua magnitude é 1 ou 0dB, para  $f = f_0$ 

## Resposta para o caso de um único pólo

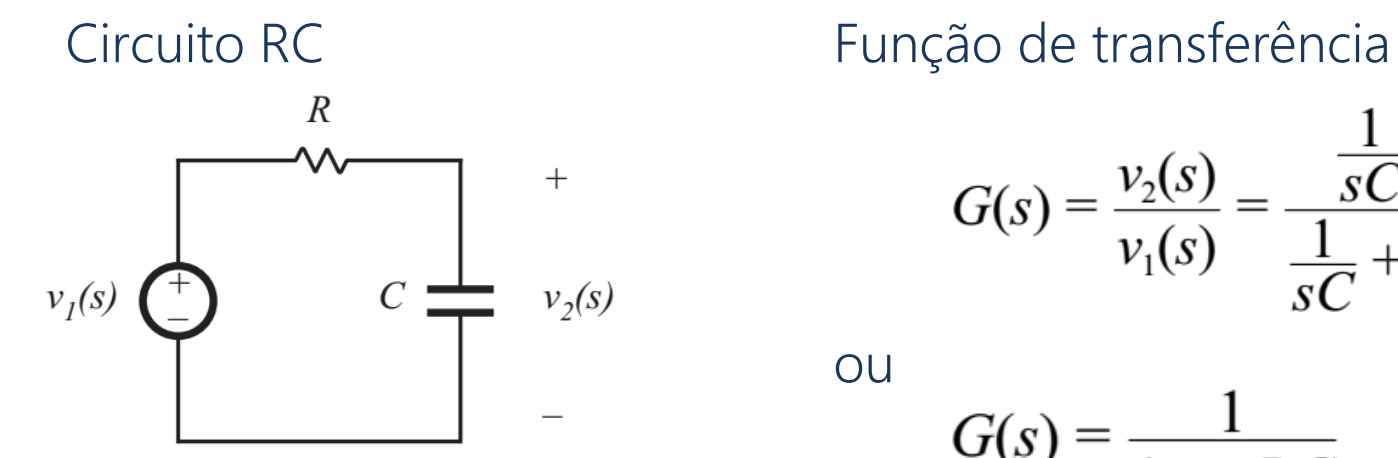

$$
G(s) = \frac{v_2(s)}{v_1(s)} = \frac{\frac{1}{sC}}{\frac{1}{sC} + R}
$$

ou

$$
G(s) = \frac{1}{1 + sRC}
$$

que coincide com a forma padronizada

$$
G(s) = \frac{1}{\left(1 + \frac{s}{\omega_0}\right)}
$$

$$
\text{com} \qquad \omega_0 = \frac{1}{RC}
$$

# $G(j\omega)$  e  $||G(j\omega)||$

Considerando 
$$
s = j\omega
$$
  
\n
$$
G(j\omega) = \frac{1}{\left(1 + j\frac{\omega}{\omega_0}\right)} = \frac{1 - j\frac{\omega}{\omega_0}}{1 + \left(\frac{\omega}{\omega_0}\right)^2}
$$

Sua magnitude é

$$
\|G(j\omega)\| = \sqrt{\left[\text{Re}\left(G(j\omega)\right)\right]^2 + \left[\text{Im}\left(G(j\omega)\right)\right]^2}
$$

$$
= \frac{1}{\sqrt{1 + \left(\frac{\omega}{\omega_0}\right)^2}}
$$

Magnitude em dB

$$
\|G(j\omega)\|_{\text{dB}} = -20 \log_{10} \left( \sqrt{1 + \left(\frac{\omega}{\omega_0}\right)^2} \right) \text{ dB}
$$

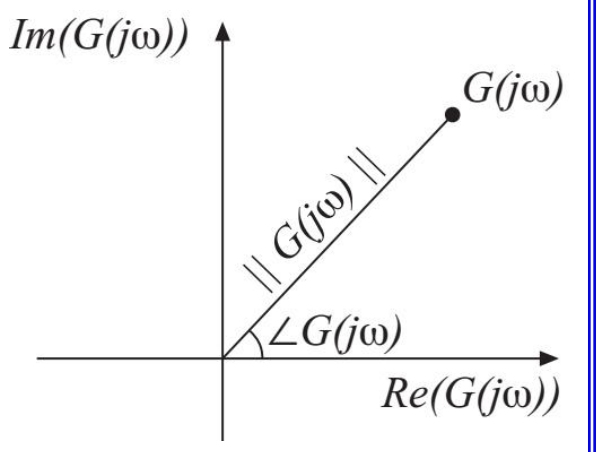

## Assíntota: baixa frequência

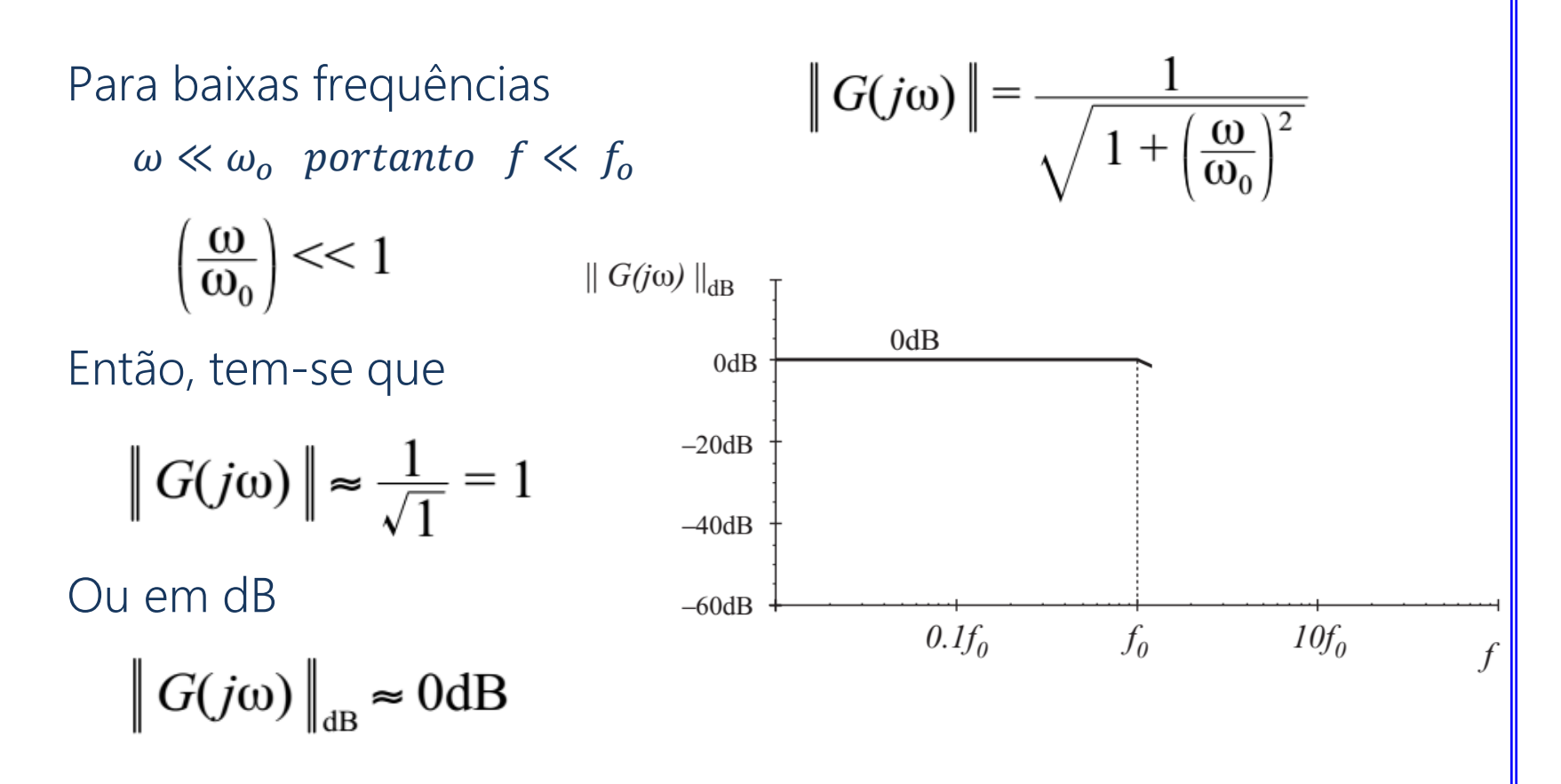

Esta é a assíntota de baixa frequência de  $\|G(j\omega)\|$ 

## Assíntota: alta frequência

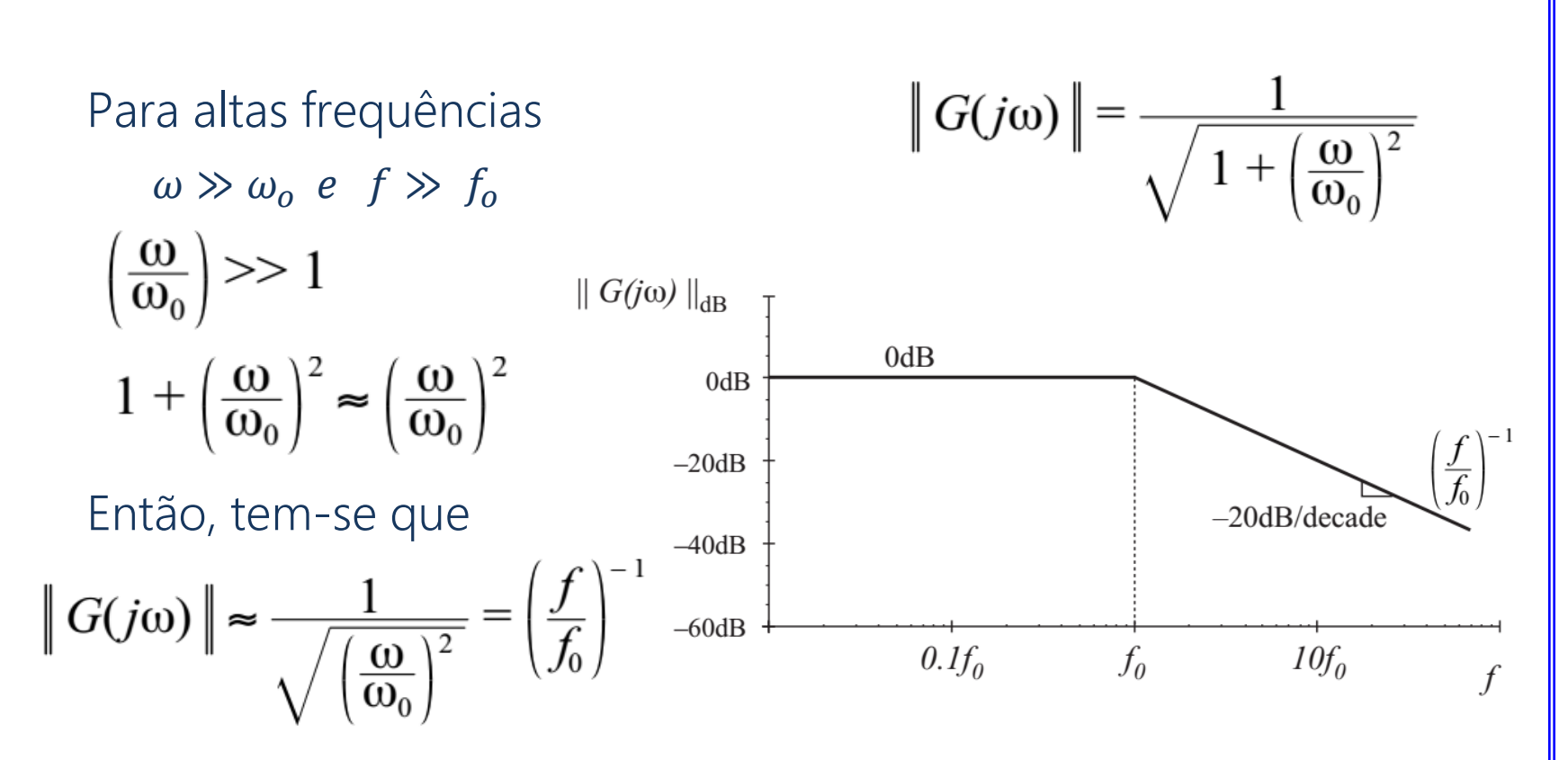

A assíntota de alta frequência varia como  $f^{-1}$ . Então (n=-1), tem-se uma linha reta com -20dB/década de inclinação. A assíntota tem o valor de 1 ou 0dB para  $f = f_0$ .

## Magnitude para  $f = f_{\alpha}$

O valor exato para a magnitude: Quando  $f = f_o$ 

$$
\left\| G(j\omega) \right\| = \frac{1}{\sqrt{1 + \left(\frac{\omega}{\omega_0}\right)^2}}
$$

$$
\|G(j\omega_0)\| = \frac{1}{\sqrt{1 + \left(\frac{\omega_0}{\omega_0}\right)^2}} = \frac{1}{\sqrt{2}}
$$
  

$$
\|G(j\omega_0)\|_{\text{dB}} = -20\log_{10}\left(\sqrt{1 + \left(\frac{\omega_0}{\omega_0}\right)^2}\right) \approx -3\text{ dB}
$$

Para  $f = 0$ ,  $5f_o e f = 2f_o$ 

Utilizando um procedimento similar ao anterior mostra que a magnitude neste caso é 1 dB abaixo das assíntotas.

$$
||G(j\omega||_{dB} = -20log_{10}(\sqrt{1+0.5^2}) = -0.969 dB \t (para f = 0.5f_o)
$$
  

$$
||G(j\omega||_{dB} = -20log_{10}(\sqrt{1+2^2}) = -6.9897dB \t (para f = 2f_o)
$$

## **Magnitude**

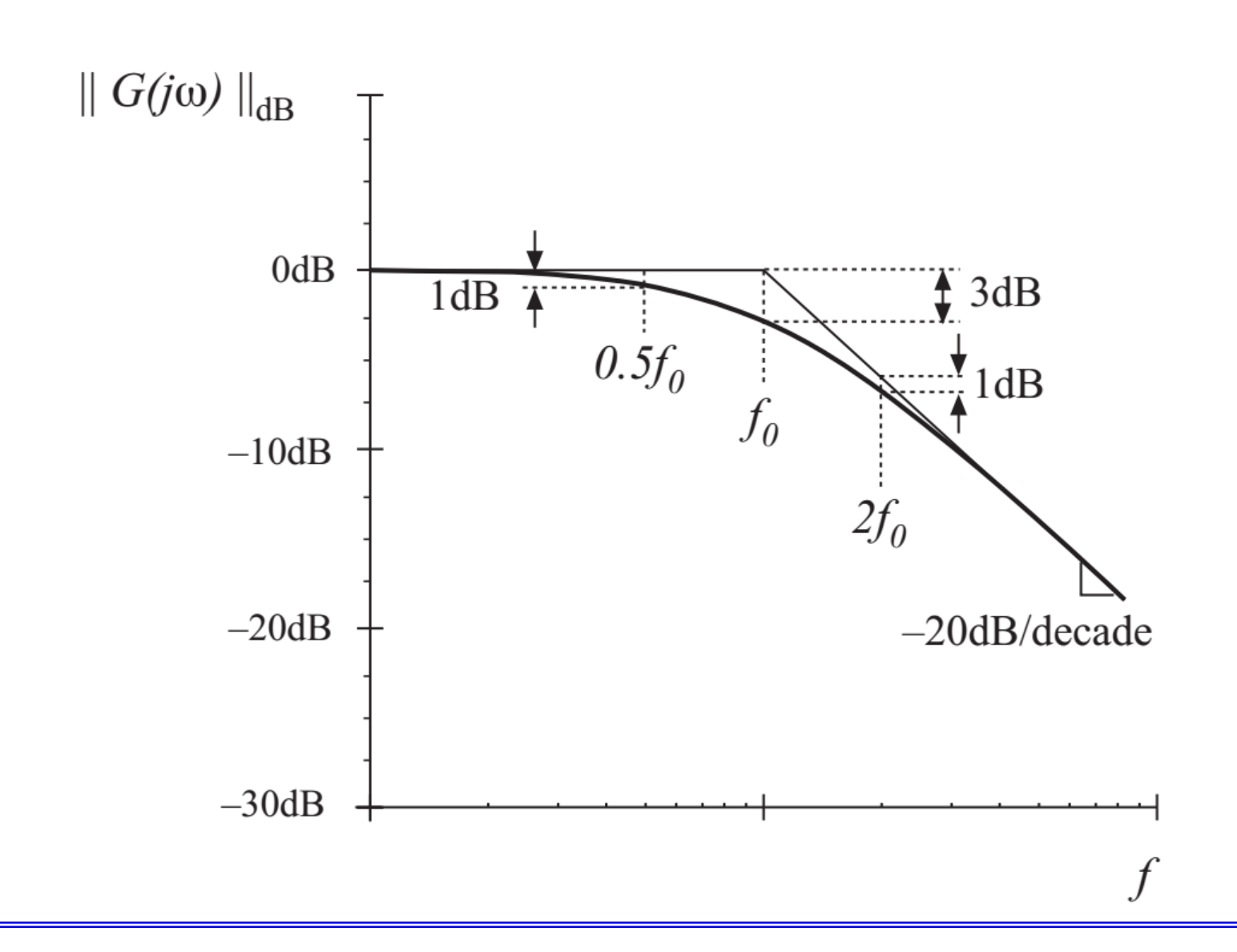

![](_page_49_Figure_0.jpeg)

$$
G(j\omega) = \frac{1}{\left(1+j\frac{\omega}{\omega_0}\right)} = \frac{1-j\frac{\omega}{\omega_0}}{1+\left(\frac{\omega}{\omega_0}\right)^2}
$$

$$
\angle G(j\omega) = -\tan^{-1}\left(\frac{\omega}{\omega_0}\right)
$$

![](_page_50_Figure_0.jpeg)

## Assíntotas da fase

Baixa frequência : 0° Alta frequência: 90°

As assíntotas de baixa e alta frequência não intersectam, portanto, é necessário uma assíntota na frequência intermediaria.

Escolha duas frequências em torno da frequência de corte, de forma que a inclinação da assíntota na frequência de corte seja a mesma inclinação da reta tangente à curva da fase.

Estas frequências são:

$$
f_a = f_0 e^{-\pi/2} \approx f_0 / 4.81
$$
  

$$
f_b = f_0 e^{\pi/2} \approx 4.81 f_0
$$

![](_page_52_Figure_0.jpeg)

![](_page_53_Figure_0.jpeg)

54

![](_page_54_Figure_0.jpeg)

## Resposta para o caso de um único zero

Forma padronizada

$$
G(s) = \left(1 + \frac{s}{\omega_0}\right)
$$

Magnitude

$$
\|G(j\omega)\| = \sqrt{1 + \left(\frac{\omega}{\omega_0}\right)^2}
$$

Utilize os mesmos procedimentos adotados para o caso de um único pólo de forma a determinar as assíntotas:

**0 dB** para baixas frequências,  $\omega \ll \omega_o$ +20 dB/década de inclinação para altas frequências,  $\omega \gg \omega_o$ 

**Fase:**  $\angle G(j\omega) = \tan^{-1} \left( \frac{\omega}{\omega} \right)$  (parecido com a fase do pólo  $P_0$ / único porém sem o sinal negativo)

![](_page_56_Figure_0.jpeg)

## Zero no semiplano direito

Forma padronizada

$$
G(s) = \left(1 - \frac{s}{\omega_0}\right)
$$

Magnitude

$$
\|G(j\omega)\| = \sqrt{1 + \left(\frac{\omega}{\omega_0}\right)^2}
$$

Magnitude igual ao caso de zero real. Portanto, as assíntotas da magnitude são as mesmas.

Fase: ∠
$$
G(jω) = -tan^{-1}\left(\frac{ω}{ω_0}\right)
$$
 (igual ao pólo real)

O zero no semiplano direito tem:

- As assíntotas da magnitude igual ao caso do zero real.
- As assíntotas da fase igual ao caso do pólo real

#### Resumo: Bode – zero no semiplano direito

![](_page_58_Figure_1.jpeg)

## Inversão de frequência

Pólo invertido – uma forma muito útil quando se descreve assíntotas planas para frequências médias e altas. Forma padronizada

$$
G(s) = \frac{1}{\left(1 + \frac{\omega_0}{s}\right)}
$$

Uma outra forma algébrica equivalente:

$$
G(s) = \frac{\left(\frac{s}{\omega_0}\right)}{\left(1 + \frac{s}{\omega_0}\right)}
$$

O pólo invertido atenua as frequências inferiores à frequência de corte.

#### Assíntotas - pólo invertido

![](_page_60_Figure_1.jpeg)

## Zero invertido (PI)

Forma padronizada

$$
G(s) = \left(1 + \frac{\omega_0}{s}\right)
$$

Uma outra forma algébrica equivalente:

$$
G(s) = \frac{\left(1 + \frac{s}{\omega_0}\right)}{\left(\frac{s}{\omega_0}\right)}
$$

Outra vez, o zero invertido enfatiza o ganho em baixas frequências.

#### Assíntotas - zero invertido

![](_page_62_Figure_1.jpeg)

## Combinação de Respostas

$$
G_3(\omega) = \left(R_1(\omega) R_2(\omega)\right) e^{j(\theta_1(\omega) + \theta_2(\omega))}
$$

A fase composta é a soma das fases individuais

 $\theta_3(\omega) = \theta_1(\omega) + \theta_2(\omega)$ 

A magnitude composta é a soma das magnitudes individuais quando representadas em dB

 $R_3(\omega) = R_1(\omega) R_2(\omega)$  $\left| R_3(\omega) \right|_{\text{dB}} = \left| R_1(\omega) \right|_{\text{dB}} + \left| R_2(\omega) \right|_{\text{dB}}$ 

## Exemplo 1

$$
G(s) = \frac{G_0}{\left(1 + \frac{s}{\omega_1}\right)\left(1 + \frac{s}{\omega_2}\right)}
$$

Considere:

$$
G_0 = 40 \Rightarrow 32 \text{ dB}, f_1 = \omega_1/2\pi = 100 \text{ Hz}, f_2 = \omega_2/2\pi = 2 \text{ kHz}
$$

A magnitude composta é a soma das magnitudes individuais quando representadas em dB

#### Exemplo 1 - continuação

![](_page_65_Figure_1.jpeg)

## Exemplo 2

Determine a função de transferência A(s) correspondente as seguintes assíntotas

![](_page_66_Figure_2.jpeg)

## Exemplo 2 - continuação

Uma solução
$$
A(s) = A_0 \frac{\left(1 + \frac{s}{\omega_1}\right)}{\left(1 + \frac{s}{\omega_2}\right)}
$$

Expressões analíticas para as assíntotas Para  $f < f_1$  $\sqrt{2}$ 

$$
\left\| A_0 \frac{\left(1 + \frac{\mathbf{S}}{\mathbf{O}_1}\right)}{\left(1 + \frac{\mathbf{S}}{\mathbf{O}_2}\right)} \right\|_{s = j\omega} = A_0 \frac{1}{1} = A_0
$$

Para  $f_1 < f < f_2$ 

$$
\left\| A_0 \frac{\left( \mathbf{\mathcal{F}} + \frac{s}{\omega_1} \right)}{\left( 1 + \mathbf{\mathcal{F}} \right)} \right\|_{s = j\omega} = A_0 \frac{\left\| \frac{s}{\omega_1} \right\|_{s = j\omega}}{1} = A_0 \frac{\omega}{\omega_1} = A_0 \frac{f}{f_1}
$$

## Exemplo 2 - continuação

Para  $f > f_2$ 

$$
\left\| A_0 \frac{\left( \mathbf{\mathcal{F}} + \frac{S}{\omega_1} \right)}{\left( \mathbf{\mathcal{F}} + \frac{S}{\omega_2} \right)} \right\|_{s=j\omega} = A_0 \frac{\left\| \frac{S}{\omega_1} \right\|_{s=j\omega}}{\left\| \frac{S}{\omega_2} \right\|_{s=j\omega}} = A_0 \frac{\omega_2}{\omega_1} = A_0 \frac{f_2}{f_1}
$$

Portanto, a assíntota para altas frequências é  $A_{\infty} = A_0 \frac{f_2}{f_1}$ 

## Resposta do polo quadrático: ressonância

![](_page_69_Figure_1.jpeg)

Two-pole low-pass filter example

Como esboçar o diagrama de Bode?

#### Método 1: Fatore o denominador

$$
G(s) = \frac{1}{1 + a_1 s + a_2 s^2}
$$

Pode-se fatorar o denominador utilizando a fórmula de Bhaskara, então esboce o diagrama de Bode de dois pólos reais.

$$
G(s) = \frac{1}{\left(1 - \frac{s}{s_1}\right)\left(1 - \frac{s}{s_2}\right)} \quad \text{com} \qquad s_1 = -\frac{a_1}{2a_2} \left[1 - \sqrt{1 - \frac{4a_2}{a_1^2}}\right]
$$
\n
$$
s_2 = -\frac{a_1}{2a_2} \left[1 + \sqrt{1 - \frac{4a_2}{a_1^2}}\right]
$$

- Se  $4a_2 \le a_1^2$ , as raízes são reais. Pode-se esboçar o diagrama de Bode como a combinação de dois polos reais.
- Se  $4a_2 > a_1^2$ , as raízes são complexas, neste caso será necessário um trabalho adicional para esboçar o diagrama de Bode.

T.

## Método 2: Defina a forma padronizada

Defina a forma padronizada para o caso quadrático

$$
G(s) = \frac{1}{1 + 2\zeta \frac{s}{\omega_0} + \left(\frac{s}{\omega_0}\right)^2} \qquad \text{ou} \qquad G(s) = \frac{1}{1 + \frac{s}{Q\omega_0} + \left(\frac{s}{\omega_0}\right)^2}
$$

Quando os coeficientes de s são reais e positivos, então  $\zeta$ ,  $\omega$ , e Q são também positivos e reais.

- O parâmetro  $\omega_0$  é a frequência de corte, e  $f_0 = \omega_0/(2\pi)$ .
- O parâmetro ζ é denominado fator de amortecimento.  $\zeta$  controla a forma da curva exata em torno de  $f = f_o$ . As raízes são complexas quando  $\zeta < 1$ .
- Na forma alternativa, o parâmetro Q é denominado fator de qualidade. Q também controla a forma da curva exata em torno de  $f = f_o$ . As raízes são complexas quando  $\boldsymbol{Q} > \boldsymbol{0}$ , 5.
## O fator Q

Nos sistemas de segunda ordem,  $\zeta$  e Q estão relacionados

$$
Q = \frac{1}{2\xi}
$$

Q é uma medida da dissipação no sistema. A definição mais geral de Q, para uma excitação senoidal de um elemento passivo ou sistema é

$$
Q = 2\pi \frac{\text{(peak stored energy)}}{\text{(energy dissipated per cycle)}}
$$

Para um sistema passivo de segunda ordem, as duas equações acima são equivalentes.

## Expressões analíticas para  $f_0$  e Q

No exemplo do filtro passa-baixa de dois pólos, tem-se que

$$
G(s) = \frac{v_2(s)}{v_1(s)} = \frac{1}{1 + s\frac{L}{R} + s^2 LC}
$$

Considerando a forma padronizada

$$
G(s) = \frac{1}{1 + \frac{s}{Q\omega_0} + \left(\frac{s}{\omega_0}\right)^2}
$$

Tem-se que:

$$
\omega_o = \frac{1}{\sqrt{LC}} \qquad f_0 = \frac{\omega_0}{2\pi} = \frac{1}{2\pi\sqrt{LC}}
$$

$$
Q = R\sqrt{\frac{C}{L}}
$$

#### Assíntotas para a Magnitude

Para a forma 
$$
G(s) = \frac{1}{1 + \frac{s}{Q\omega_0} + (\frac{s}{\omega_0})^2}
$$

Se  $s = j\omega$  encontre a magnitude

$$
\|G(j\omega)\| = \frac{1}{\sqrt{\left(1 - \left(\frac{\omega}{\omega_0}\right)^2\right)^2 + \frac{1}{Q^2}\left(\frac{\omega}{\omega_0}\right)^2}}
$$

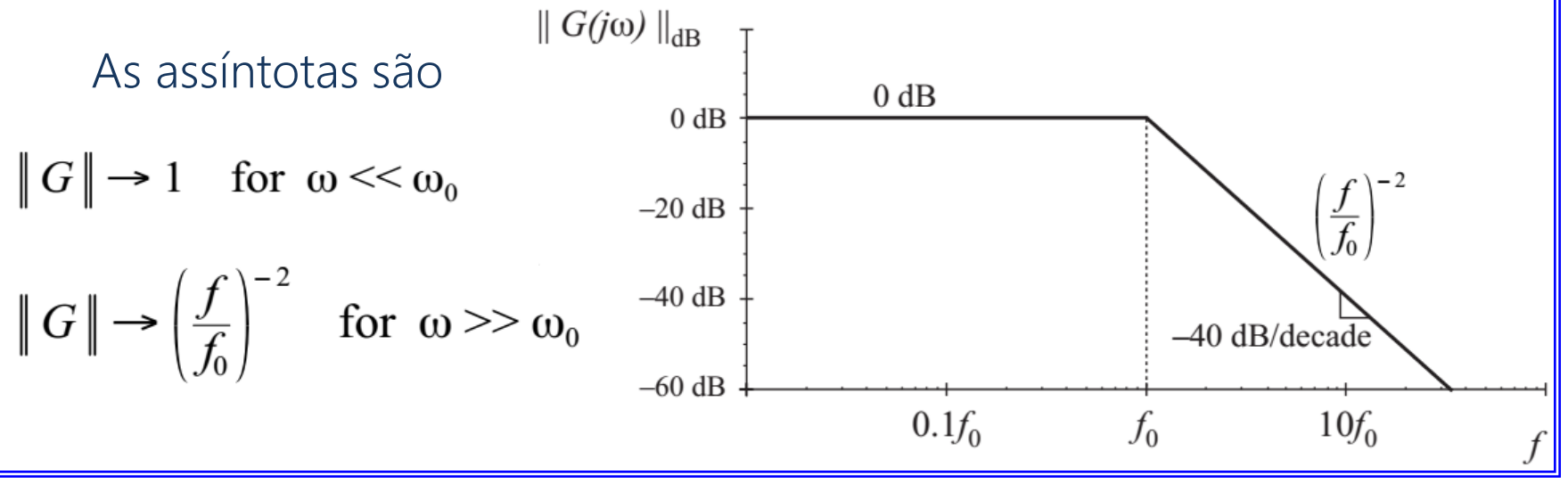

75

Curva exata a partir das assíntotas

$$
|G(j\omega)| = \frac{1}{\sqrt{\left(1 - \left(\frac{\omega}{\omega_0}\right)^2\right)^2 + \frac{1}{Q^2}\left(\frac{\omega}{\omega_0}\right)^2}}
$$

Em 
$$
\omega = \omega_o
$$
, a magnitude exata é

\n
$$
\|G(j\omega_o)\| = Q
$$
\nor, in dB:

\n
$$
\|G(j\omega_o)\|_{\text{dB}} = |Q|_{\text{dB}}
$$

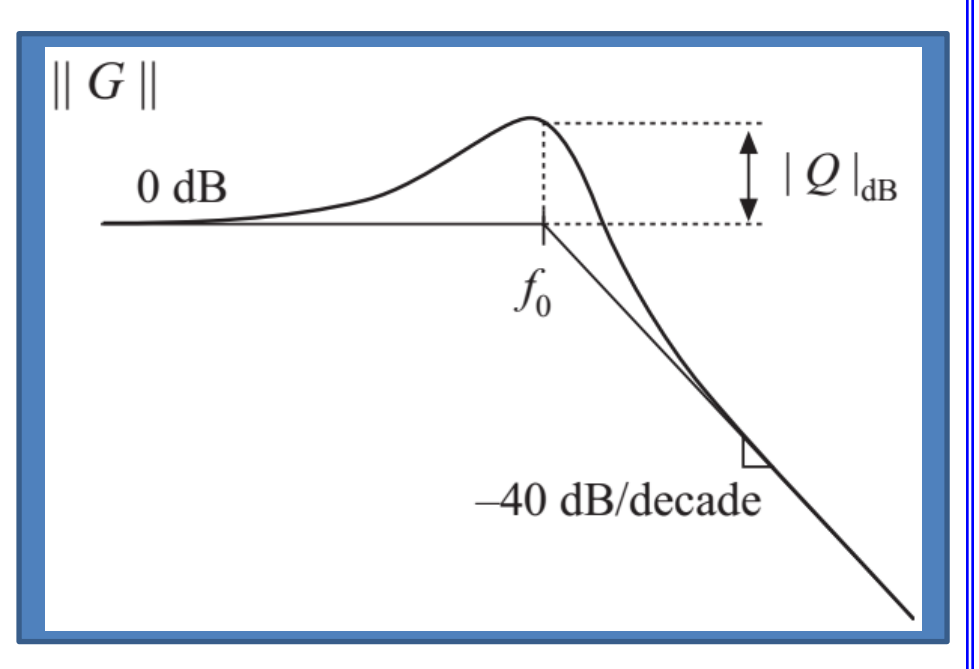

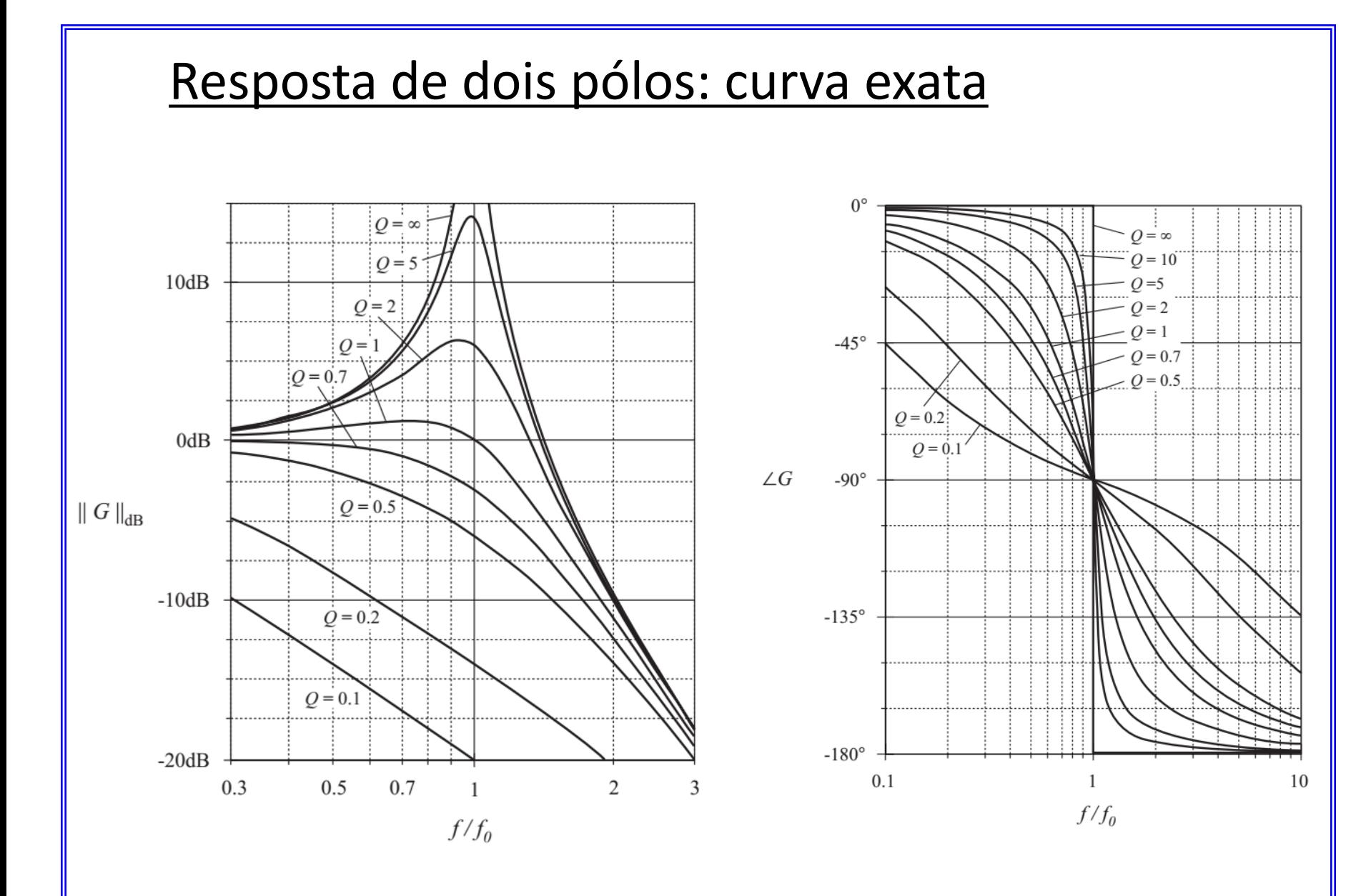

#### Aproximação para Q pequeno

Considere-se o polinômio de segunda ordem no denominador, da forma:

$$
G(s) = \frac{1}{1 + a_1 s + a_2 s^2} \qquad \text{ou} \qquad G(s) = \frac{1}{1 + \frac{s}{Q\omega_0} + \left(\frac{s}{\omega_0}\right)^2}
$$

Quando as raízes são reais, isto é, quando Q<0,5 , pode-se fatorar o denominador, e esboçar o diagrama de Bode utilizando as assíntotas dos pólos reais. Pode-se utilizar a seguinte forma padronizada:

$$
G(s) = \frac{1}{\left(1 + \frac{s}{\omega_1}\right)\left(1 + \frac{s}{\omega_2}\right)}
$$

Esse é o método desejável quando  $Q \ll 0.5$ , isto é, quando as frequências de corte  $\omega_1$  e  $\omega_2$  estão bem separados.

## Exemplo 3

O problema com este procedimento é a complexidade da fórmula quadrática utilizada para encontrar as frequências de corte.

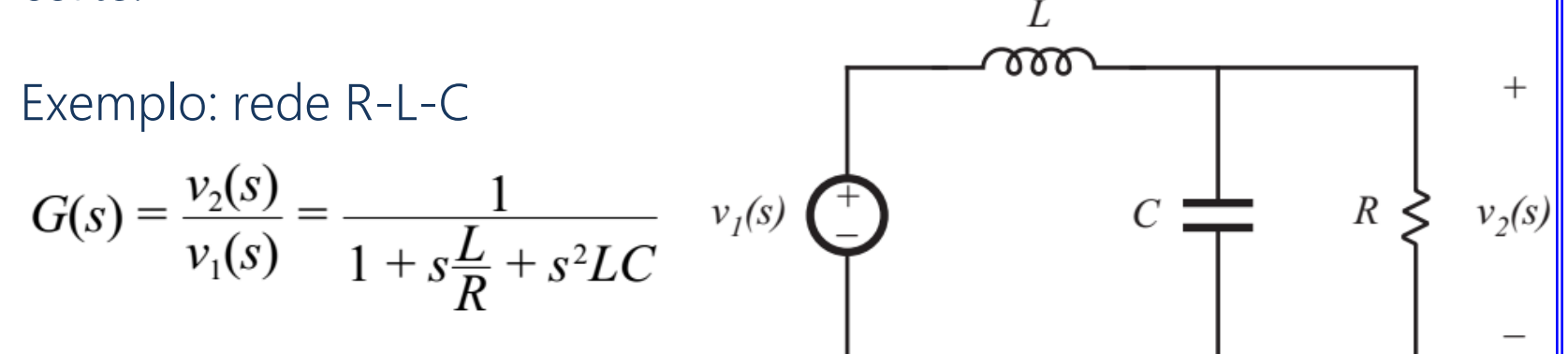

Aplicando-se Bhaskara, tem-se:

$$
\omega_1, \omega_2 = \frac{L/R \pm \sqrt{\left(L/R\right)^2 - 4 LC}}{2 LC}
$$

#### Exemplo 3 (cont.)

$$
\omega_1, \omega_2 = \frac{L/R \pm \sqrt{\left(L/R\right)^2 - 4 LC}}{2 LC}
$$

Está expressão complexa pouco nós diz sobre a dependência de  $\omega_1$  e  $\omega_2$  em relação a os componentes R, L e C.

Quando as frequências de corte estão bem separadas em valor, pode-se aproximar estas frequências por:

$$
\omega_1 \approx \frac{R}{L}, \qquad \omega_2 \approx \frac{1}{RC}
$$

 $\omega_1$  independe de C e  $\omega_2$  independe de L.

Estas expressões são derivadas através da aproximação para Q pequeno.

### Exemplo 3 (cont.)

Considerando

$$
G(s) = \frac{1}{1 + \frac{s}{Q\omega_0} + \left(\frac{s}{\omega_0}\right)^2}
$$

Utilize a fórmula de Bhaskara para expressar as frequências de corte  $\omega_1$  e  $\omega_2$  em função de Q e  $\omega_{0}$ , isto é:

$$
\omega_1 = \frac{\omega_0}{Q} \frac{1 - \sqrt{1 - 4Q^2}}{2}
$$
\n $\omega_2 = \frac{\omega_0}{Q} \frac{1 + \sqrt{1 - 4Q^2}}{2}$ 

### Frequência de corte  $\omega_2$

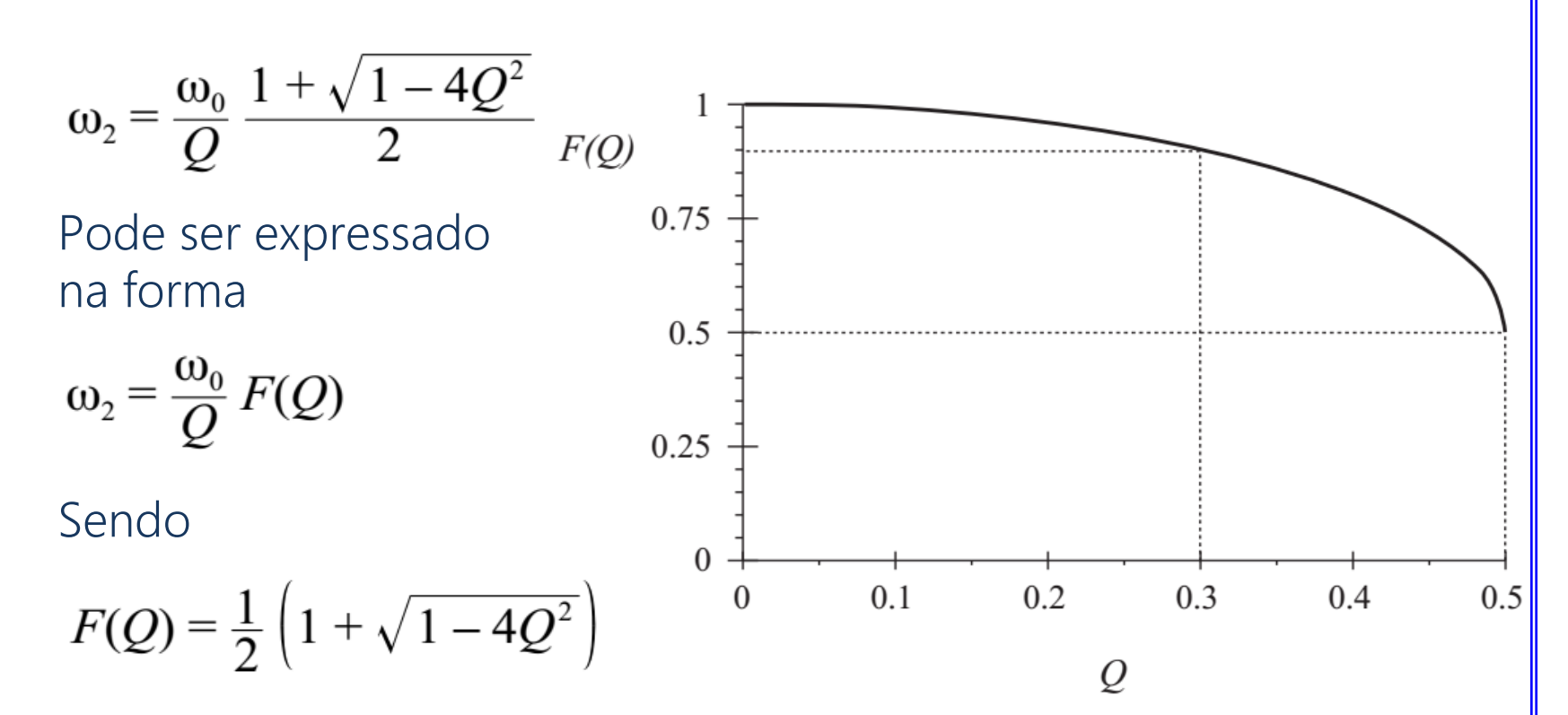

Para Q pequeno, F(Q) tende a um. Então, tem-se:

$$
\omega_2 \approx \frac{\omega_0}{Q}
$$
 for  $Q \ll \frac{1}{2}$ 

Para Q<0,3 ; a aproximação F(Q)=1 Tem um erro menor a 10%.

### Frequência de corte  $\omega_1$

 $\omega_1 \approx Q \omega_0$  for  $Q \ll \frac{1}{2}$ 

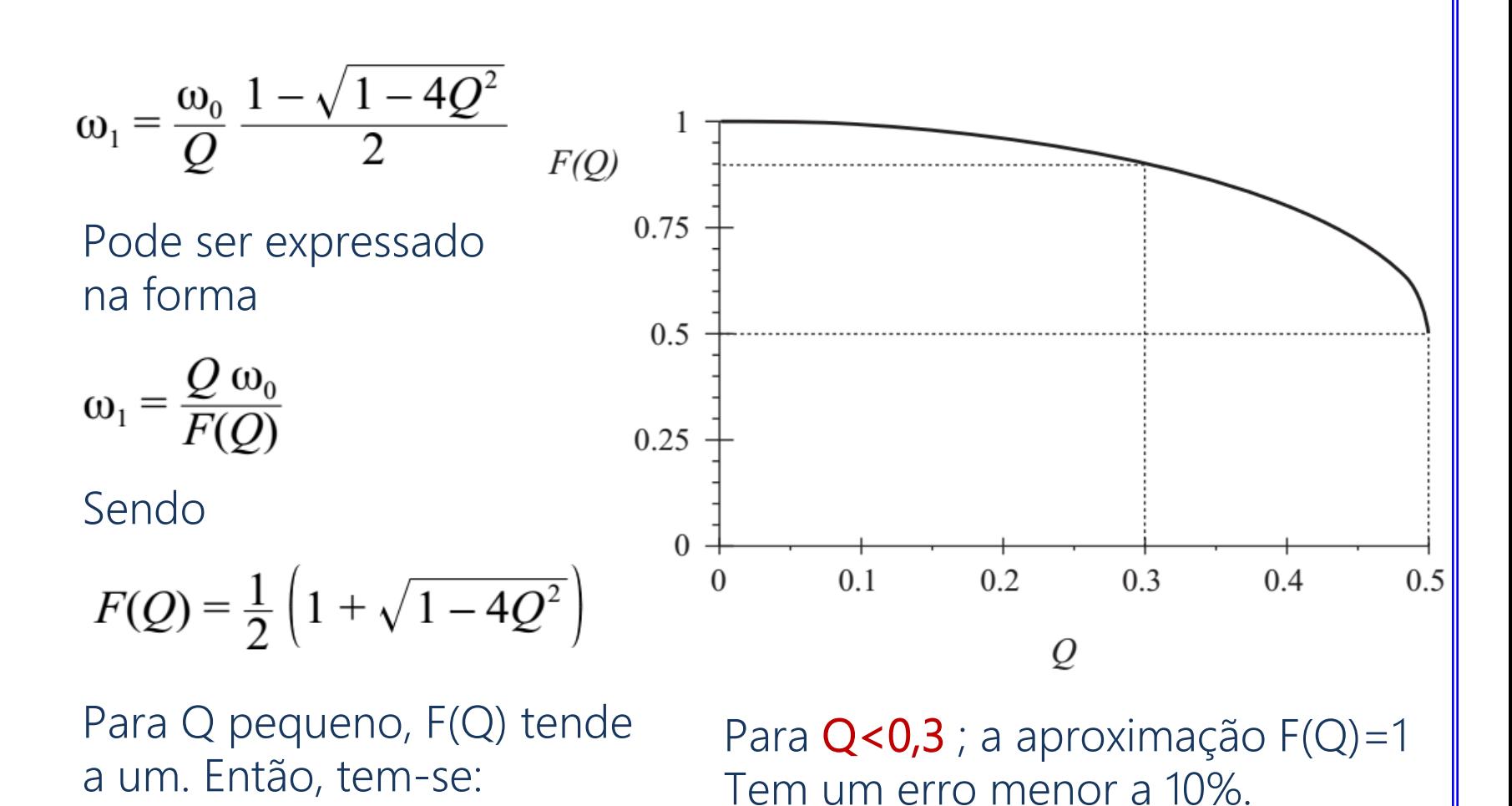

83

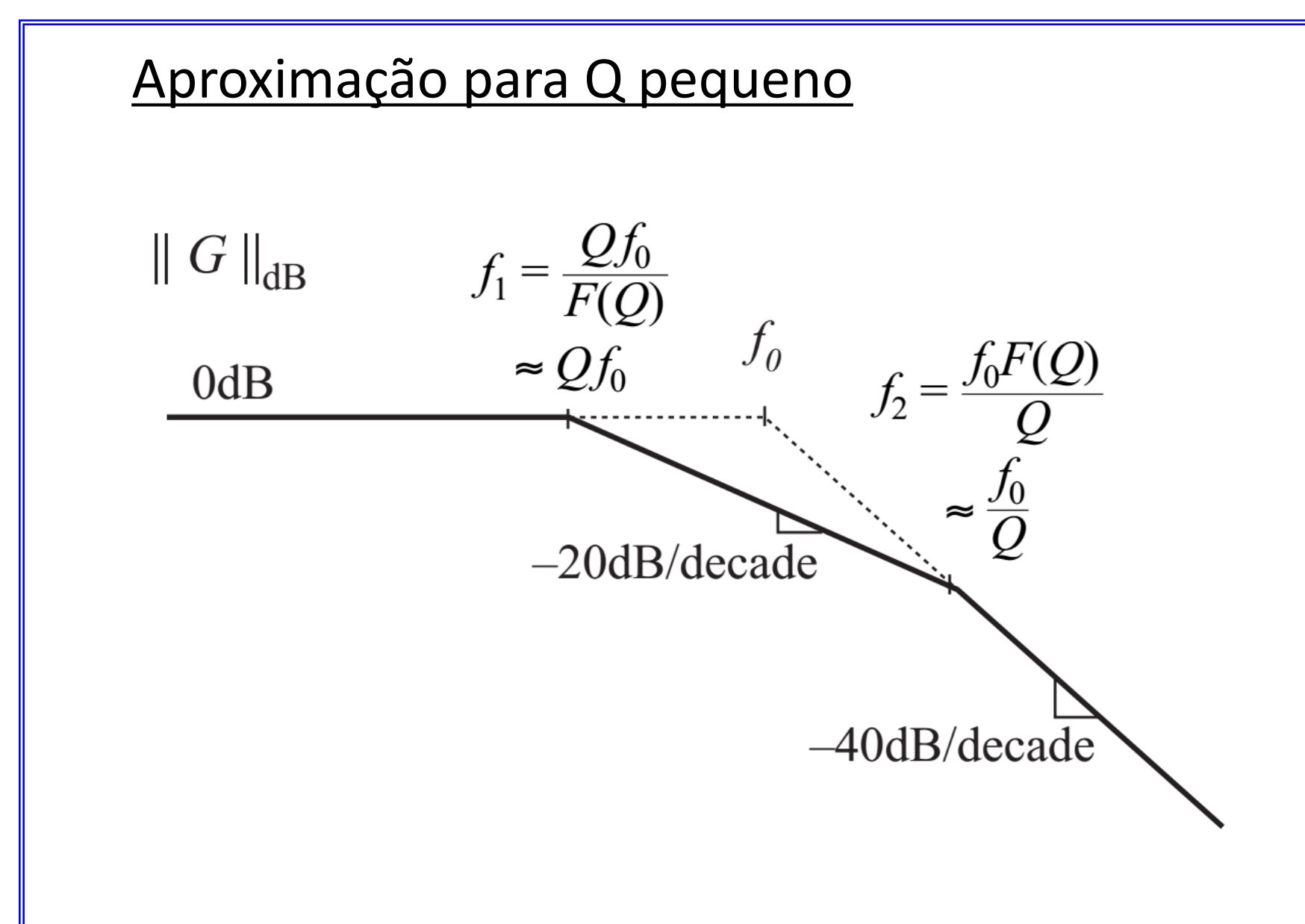

### Exemplo: circuito R-L-C

Para o exemplo anterior

$$
G(s) = \frac{v_2(s)}{v_1(s)} = \frac{1}{1 + s\frac{L}{R} + s^2 LC}
$$

$$
\omega_o = \frac{1}{\sqrt{LC}}
$$

$$
f_0 = \frac{\omega_0}{2\pi} = \frac{1}{2\pi\sqrt{LC}}
$$

$$
Q = R\sqrt{\frac{C}{L}}
$$

Utilizando a aproximação de Q pequeno

$$
\omega_1 \approx Q \omega_0 = R \sqrt{\frac{C}{L}} \frac{1}{\sqrt{LC}} = \frac{R}{L}
$$

$$
\omega_2 \approx \frac{\omega_0}{Q} = \frac{1}{\sqrt{LC}} \frac{1}{R \sqrt{\frac{C}{L}}} = \frac{1}{RC}
$$

# Próxima Aula

1. Função de transferência e projeto do controlador

# Referências Bibliográficas

- **1. Erickson, R.W.; Fundamentals of power electronics, 2 Ed. Kluwer Academic Publisher, 2001.**
- 2. RASHID, M.H. Eletrônica de Potência Circuitos, Dispositivos e Aplicações. Ed. São Paulo: Makron Books, 1999.
- 3. MOHAN, N.; UNDELAND, T.M.; ROBBINS, W.P. Power Electronics: Converters Applications and Design 2. Ed. New York: Editora John Wiley & Sons, 1995.
- 4. Pomilio, J.A.; Apostilas da disciplina de Eletrônica de Potência, http://www.dsce.fee.unicamp.br/~antenor/
- 5. Rech, C.; Slides da disciplina Controle de Conversores Estáticos, http://www.joinville.udesc.br/portal/professores/cassiano